#### ФЕДЕРАЛЬНОЕ АГЕНТСТВО ЖЕЛЕЗНОДОРОЖНОГО ТРАНСПОРТА

Федеральное государственное бюджетное образовательное учреждение высшего образования «Иркутский государственный университет путей сообщения» (ФГБОУ ВО ИрГУПС)

#### **Забайкальский институт железнодорожного транспорта** -

филиал Федерального государственного бюджетного образовательного учреждения высшего образования «Иркутский государственный университет путей сообщения» (ЗабИЖТ ИрГУПС)

> УТВЕРЖДЕНА приказом ректора от «08» мая 2020 г. № 267-1

# **Б1.В.ДВ.02.01 Экономическая информатика**  рабочая программа дисциплины

Направление подготовки – 38.03.01 Экономика Профиль подготовки – Бухгалтерский учет, анализ и аудит Программа подготовки – академический бакалавриат Квалификация выпускника – бакалавр Форма обучения – очная Нормативный срок обучения – 4 года Кафедра-разработчик программы – Прикладная механика и математика

Общая трудоемкость в з.е. – 3 Часов по учебному плану – 108 Форма промежуточной аттестации в семестре: зачет 2

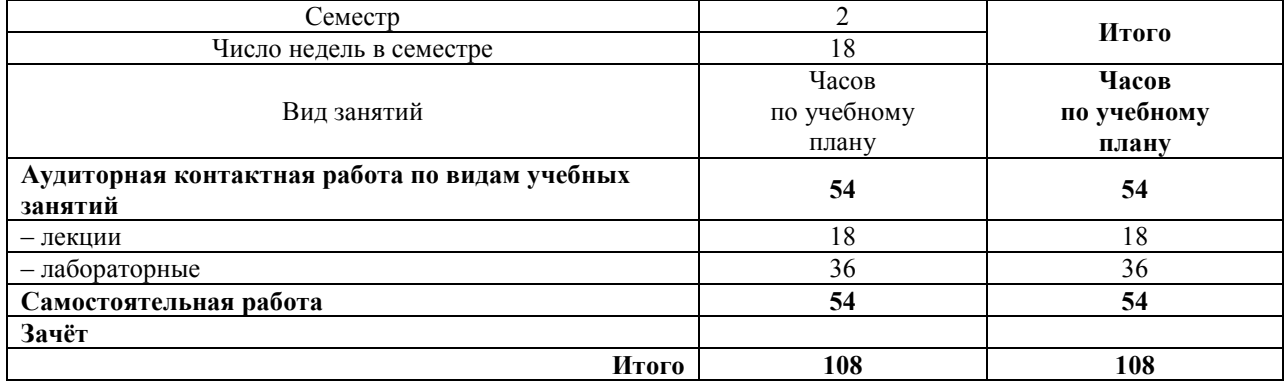

#### **Распределение часов дисциплины по семестрам**

#### ЧИТА

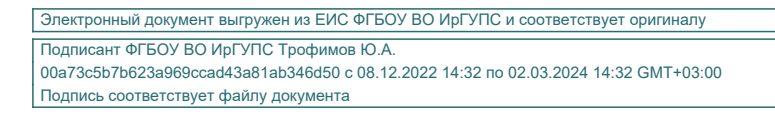

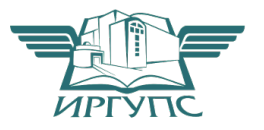

Рабочая программа дисциплины разработана в соответствии с ФГОС ВО по направлению подготовки 38.03.01 Экономика (уровень бакалавриата), утвержденным Приказом Министерства образования и науки Российской Федерации от 12.11.2015 г. № 1327

Программу составил: к.ф.-м.н., доцент, зав. кафедрой Н.В. Пешков

Рабочая программа рассмотрена и одобрена для использования в учебном процессе на заседании кафедры «Прикладная механика и математика», протокол от «14» апреля 2020 г. № 8.

Зав. кафедрой, к.ф.-м.н., доцент Н.В. Пешков

# СОГЛАСОВАНО

Кафедра «Экономика и управление», протокол от «14» апреля 2020 г. № 8.

Зав. кафедрой, к.э.н., доцент Е.В. Малахова

#### **1 ЦЕЛЬ И ЗАДАЧИ ОСВОЕНИЯ ДИСЦИПЛИНЫ**

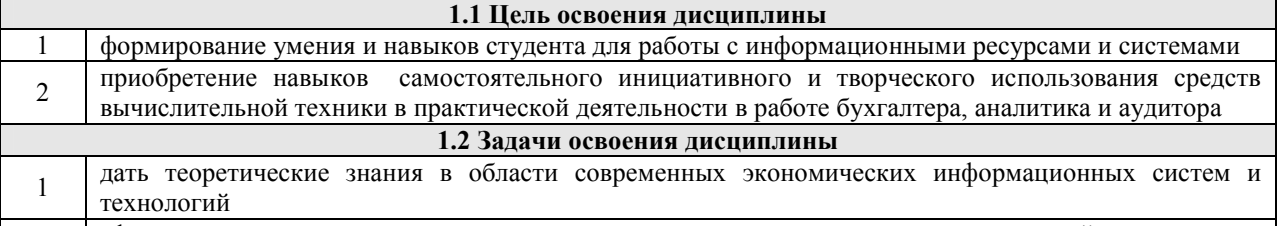

2 сформировать практические навыки использования средств вычислительной техники и возможностей современных экономических информационных систем и технологий в учебной и профессиональной деятельности

3 обеспечить овладение компетенциями применения полученных знаний для успешной практической профессиональной деятельности

#### **1.3 Цель воспитания и задачи воспитательной работы в рамках дисциплины**

Цель воспитания обучающихся – разностороннее развитие личности будущего конкурентоспособного специалиста с высшим образованием, обладающего высокой культурой, интеллигентностью, социальной активностью, качествами гражданина-патриота.

Задачи воспитательной работы с обучающимися:

– развитие мировоззрения и актуализация системы базовых ценностей личности;

– приобщение студенчества к общечеловеческим нормам морали, национальным устоям и академическим традициям;

– воспитание уважения к закону, нормам коллективной жизни, развитие гражданской и социальной ответственности как важнейшей черты личности, проявляющейся в заботе о своей стране, сохранении человеческой цивилизации;

– воспитание положительного отношения к труду, развитие потребности к творческому труду, воспитание социально значимой целеустремленности и ответственности в деловых отношениях;

– обеспечение развития личности и ее социально-психологической поддержки, формирование личностных качеств, необходимых для эффективной профессиональной деятельности;

– выявление и поддержка талантливых обучающихся, формирование организаторских навыков, творческого потенциала, вовлечение обучающихся в процессы саморазвития и самореализации

#### **2 МЕСТО ДИСЦИПЛИНЫ В СТРУКТУРЕ ОПОП**

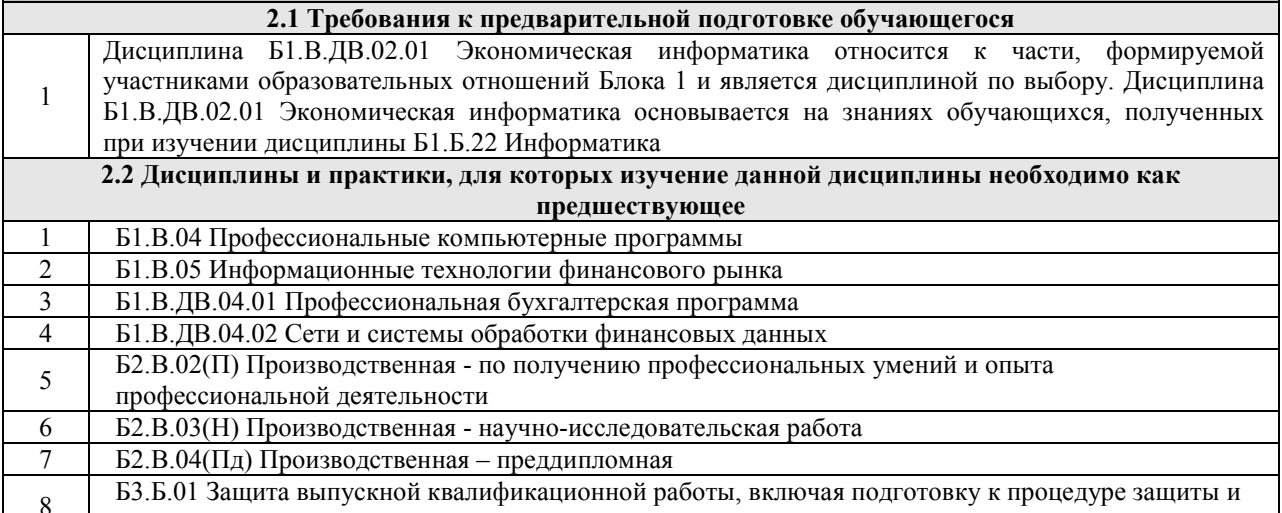

процедуру защиты

#### **3 ПЕРЕЧЕНЬ ПЛАНИРУЕМЫХ РЕЗУЛЬТАТОВ ОБУЧЕНИЯ ПО ДИСЦИПЛИНЕ, СООТНЕСЕННЫХ С ПЛАНИРУЕМЫМИ РЕЗУЛЬТАТАМИ ОСВОЕНИЯ ОБРАЗОВАТЕЛЬНОЙ ПРОГРАММЫ**

**ОПК-1: способностью решать стандартные задачи профессиональной деятельности на основе информационной и библиографической культуры с применением информационнокоммуникационных технологий и с учетом основных требований информационной безопасности** 

#### **Минимальный уровень освоения компетенции**

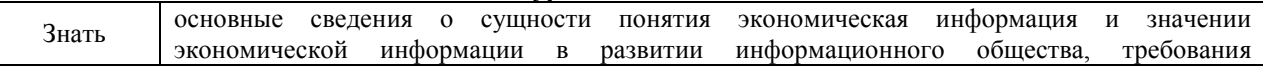

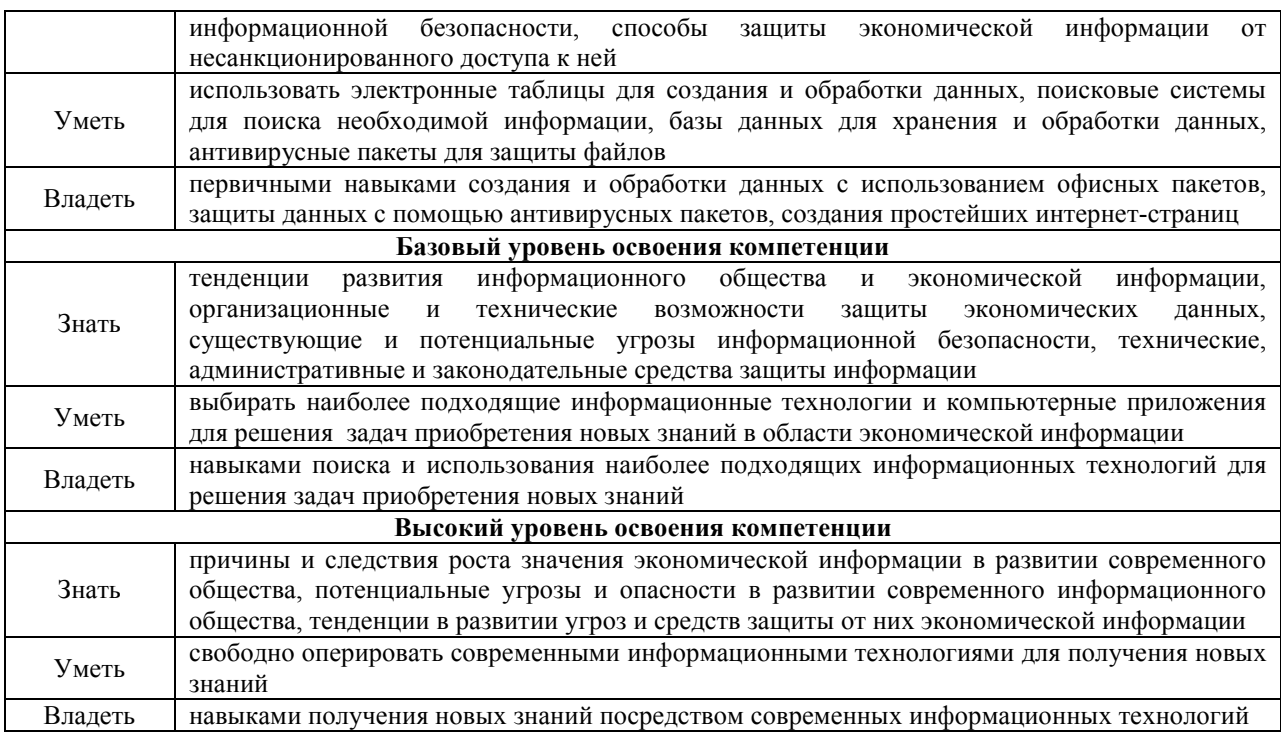

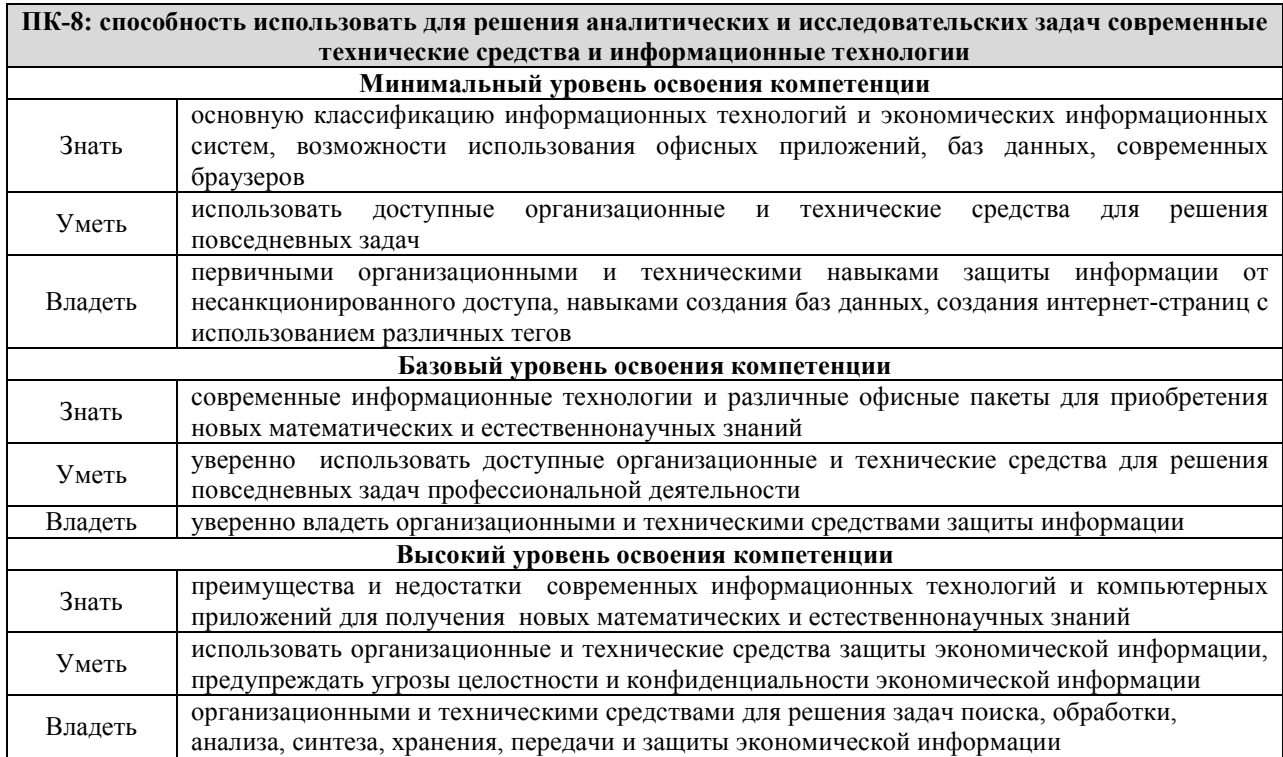

# **В результате освоения дисциплины обучающийся должен**

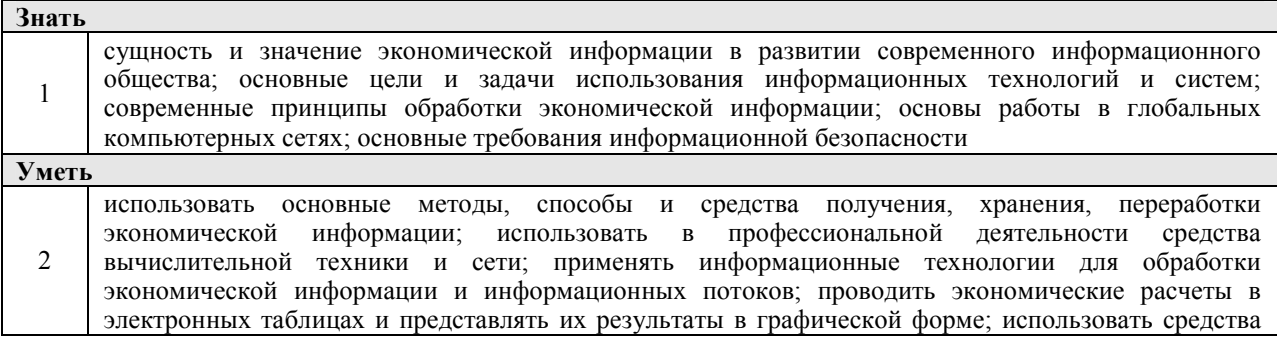

защиты информации от несанкционированного доступа; использовать для решения аналитических и исследовательских задач современные технические средства и информационные технологии

**Владеть**  3

методами создания интернет-страниц; навыками использования информационных технологий для автоматизации обработки экономической информации; методологией работы в информационных системах

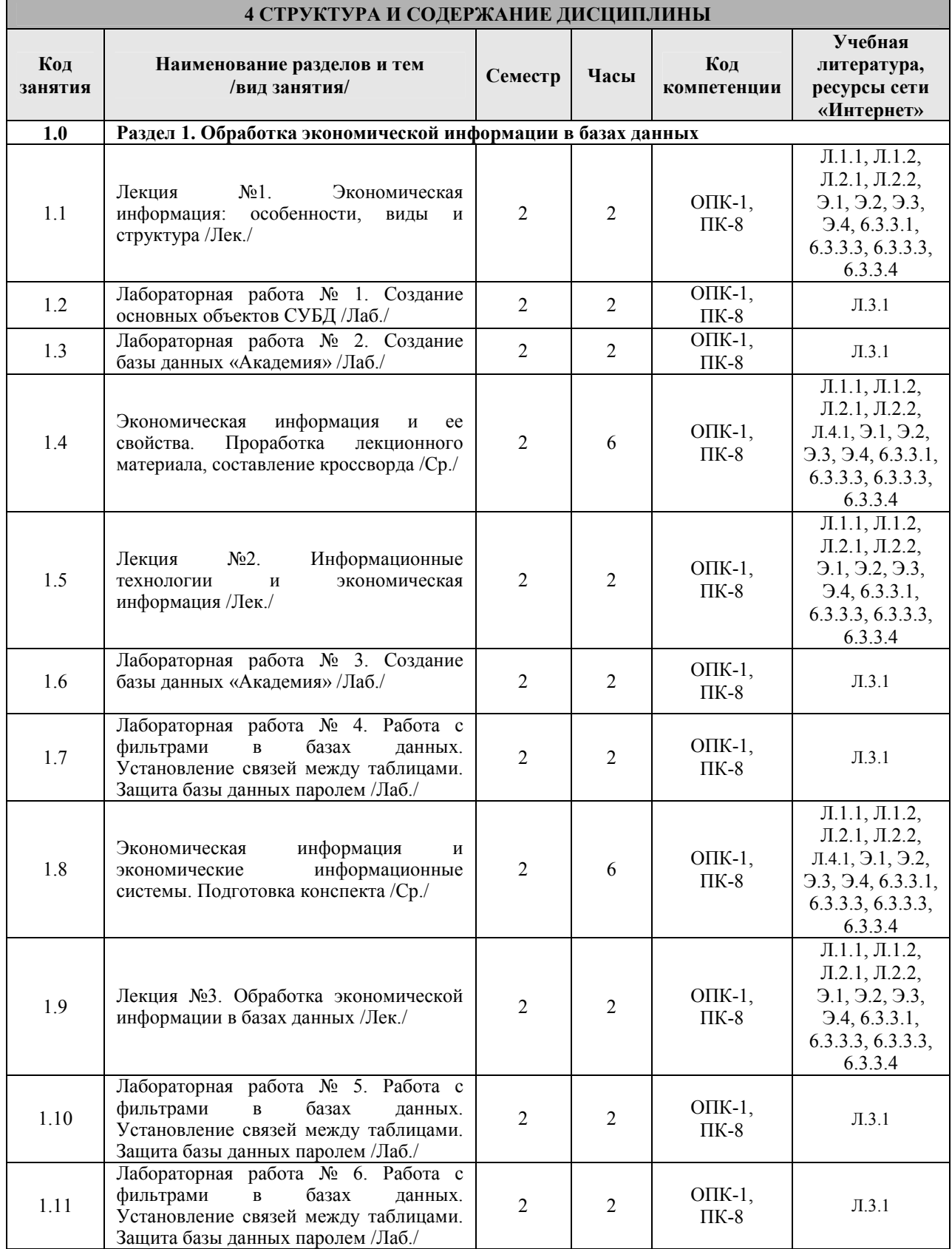

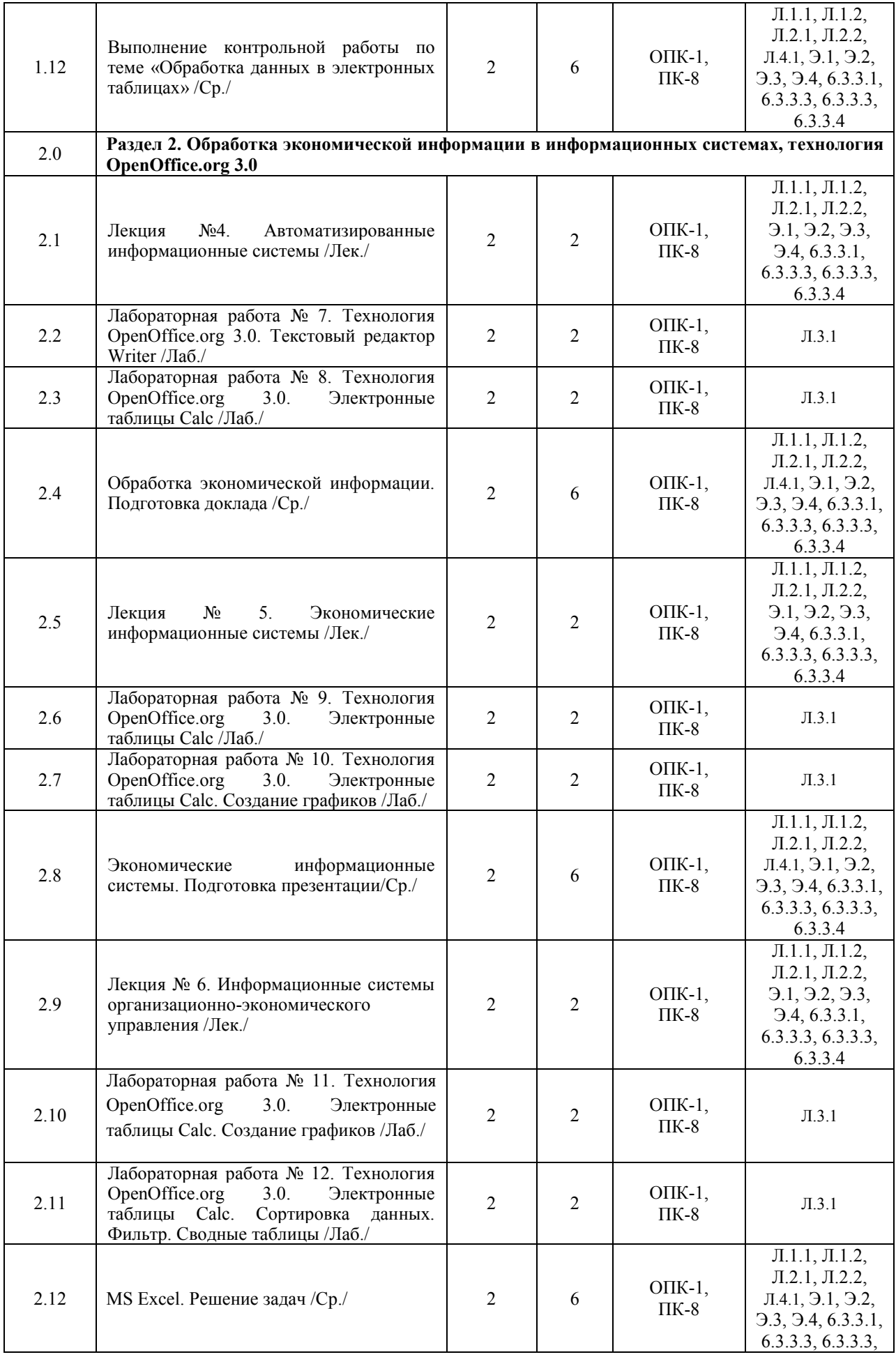

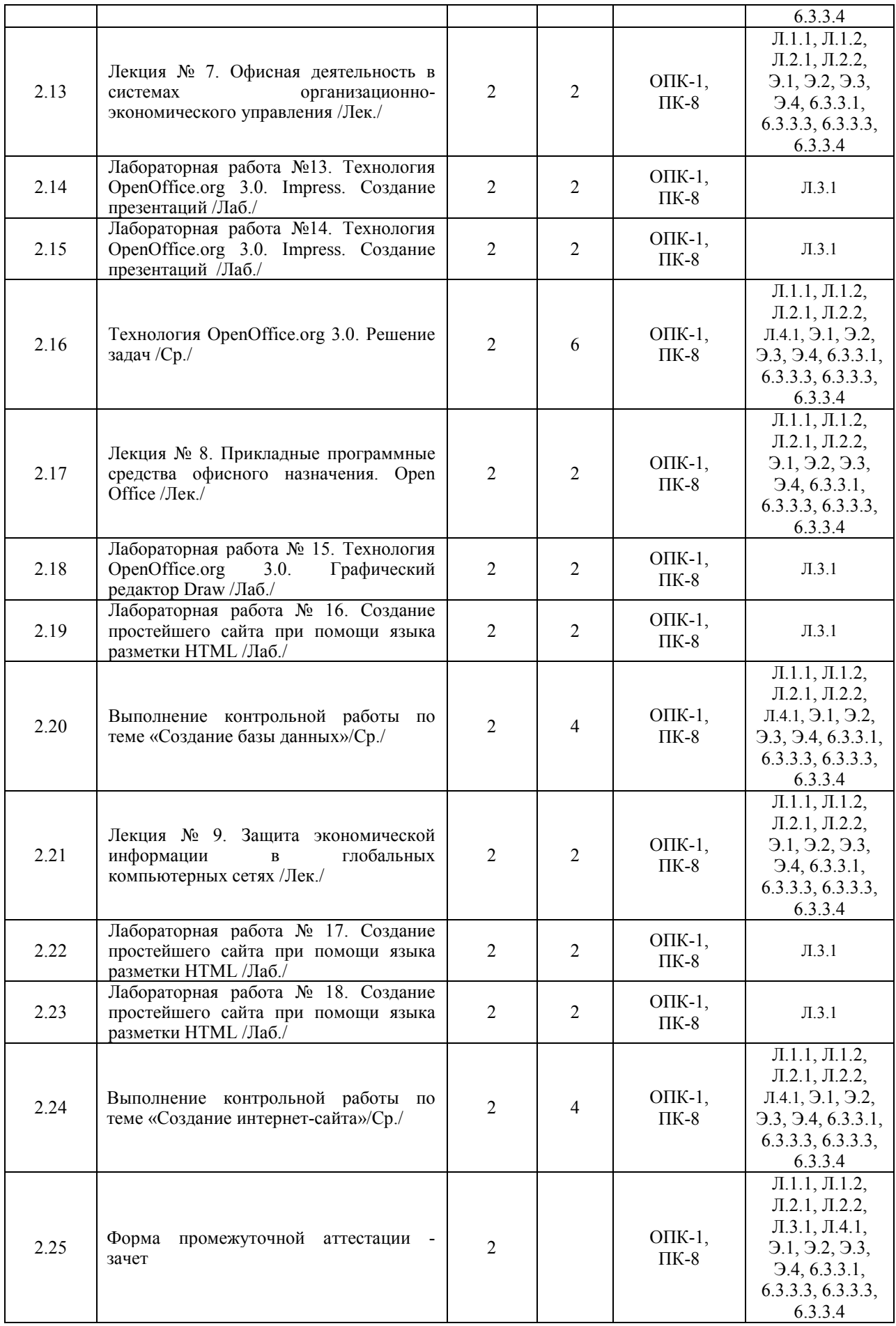

# **5 ФОНД ОЦЕНОЧНЫХ СРЕДСТВ ДЛЯ ПРОВЕДЕНИЯ ТЕКУЩЕГО КОНТРОЛЯ УСПЕВАЕМОСТИ И ПРОМЕЖУТОЧНОЙ АТТЕСТАЦИИ ОБУЧАЮЩИХСЯ ПО ДИСЦИПЛИНЕ**

Фонд оценочных средств для проведения текущего контроля успеваемости и промежуточной аттестации по данной дисциплине оформляется в виде приложения № 1 к рабочей программе дисциплины и размещается в электронной информационно-образовательной среде Института, доступной обучающемуся через его личный кабинет

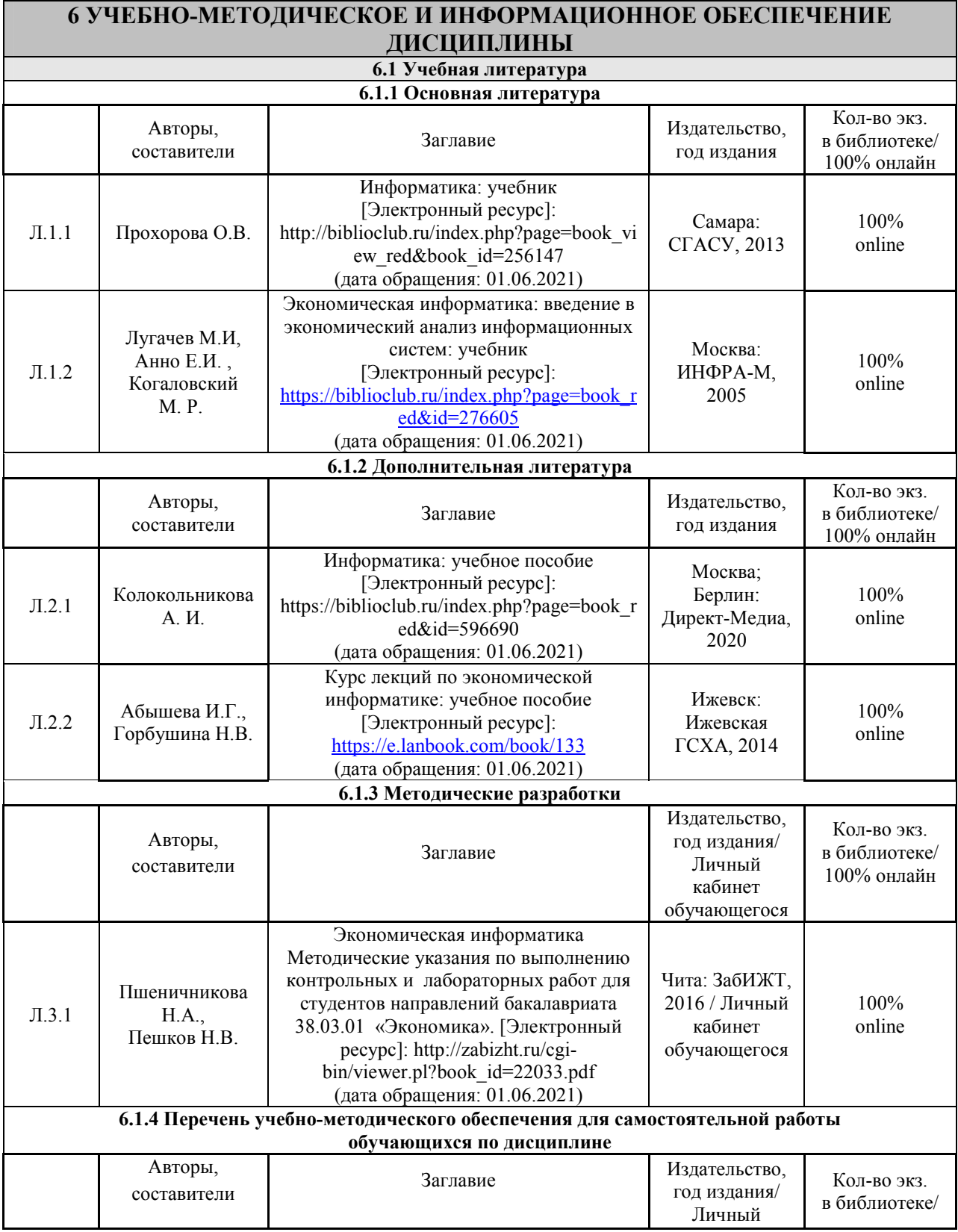

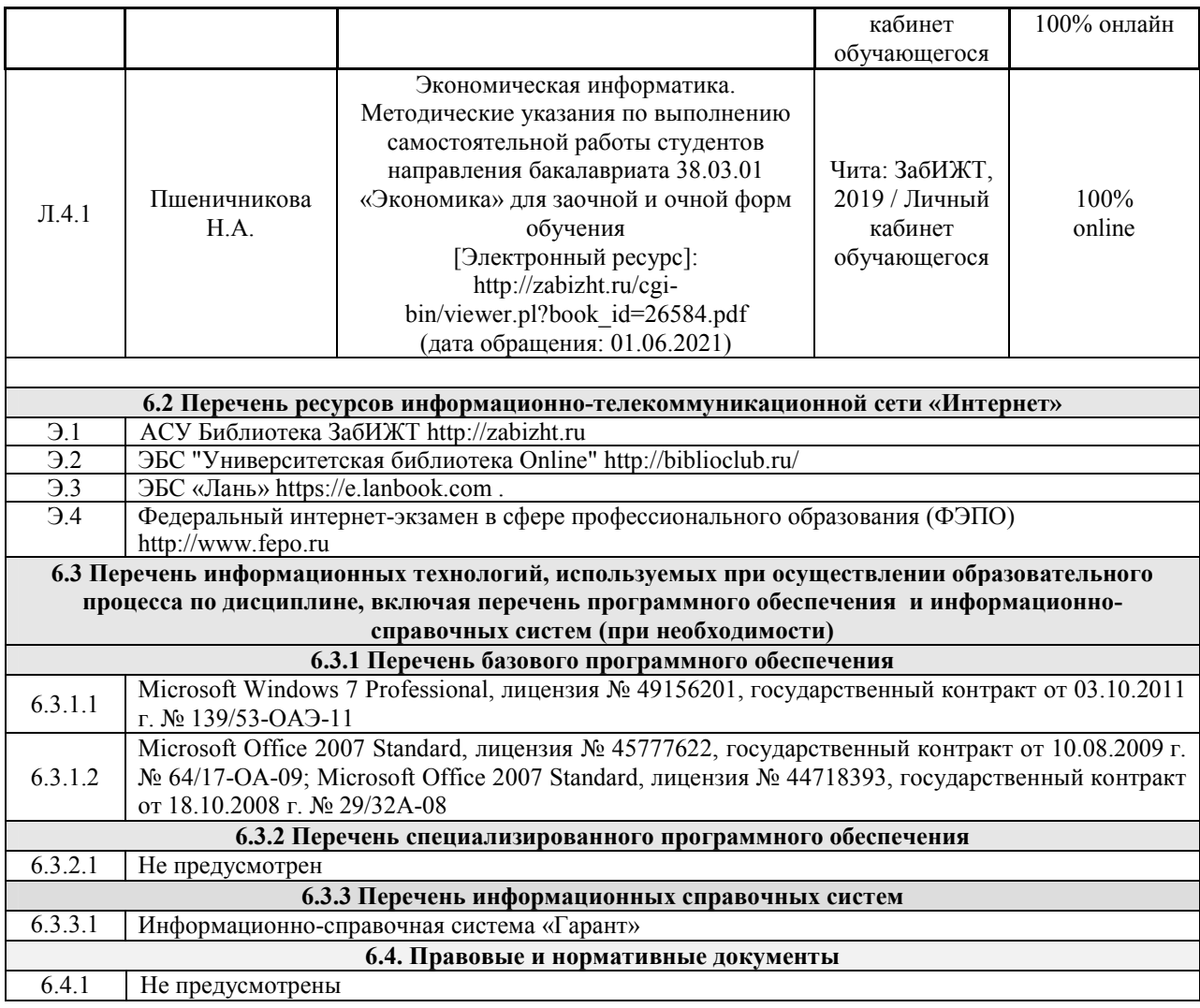

### **7 ОПИСАНИЕ МАТЕРИАЛЬНО-ТЕХНИЧЕСКОЙ БАЗЫ, НЕОБХОДИМОЙ ДЛЯ ОСУЩЕСТВЛЕНИЯ ОБРАЗОВАТЕЛЬНОГО ПРОЦЕССА ПО ДИСЦИПЛИНЕ**

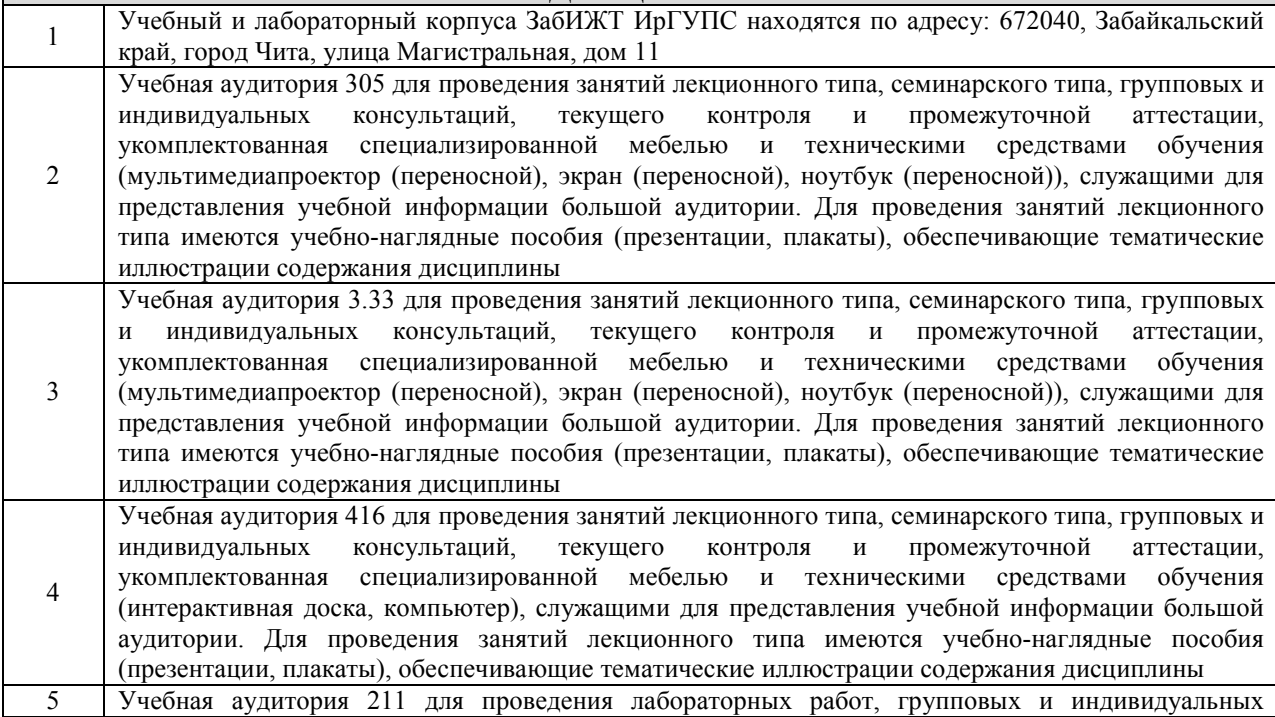

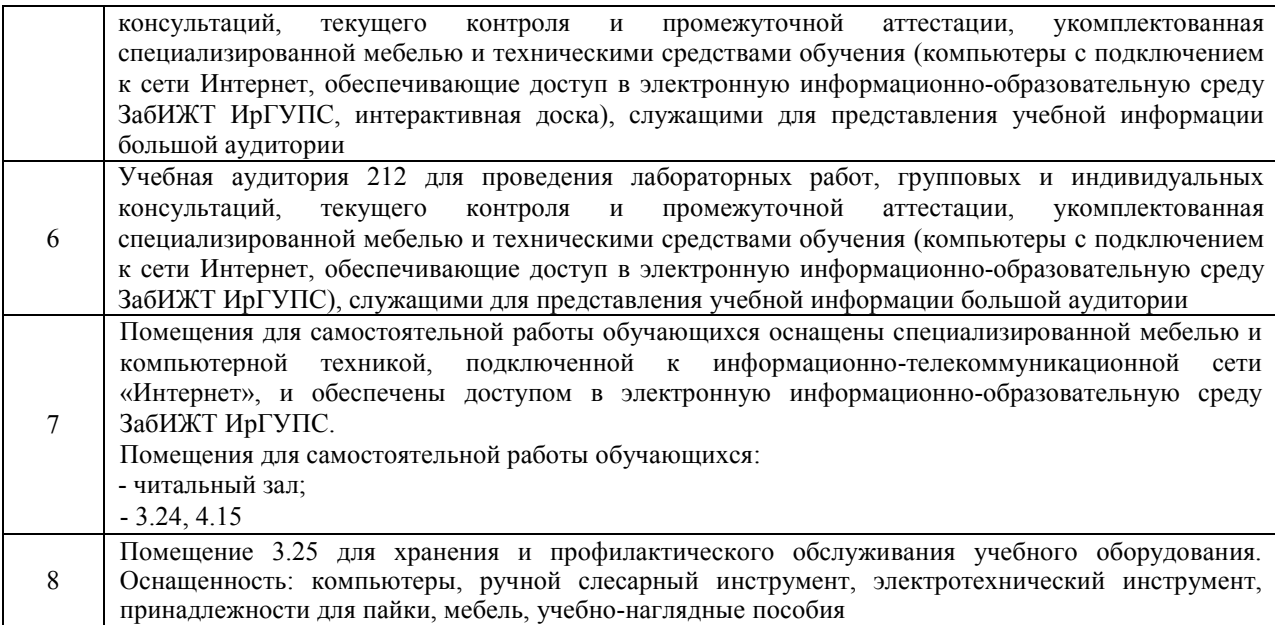

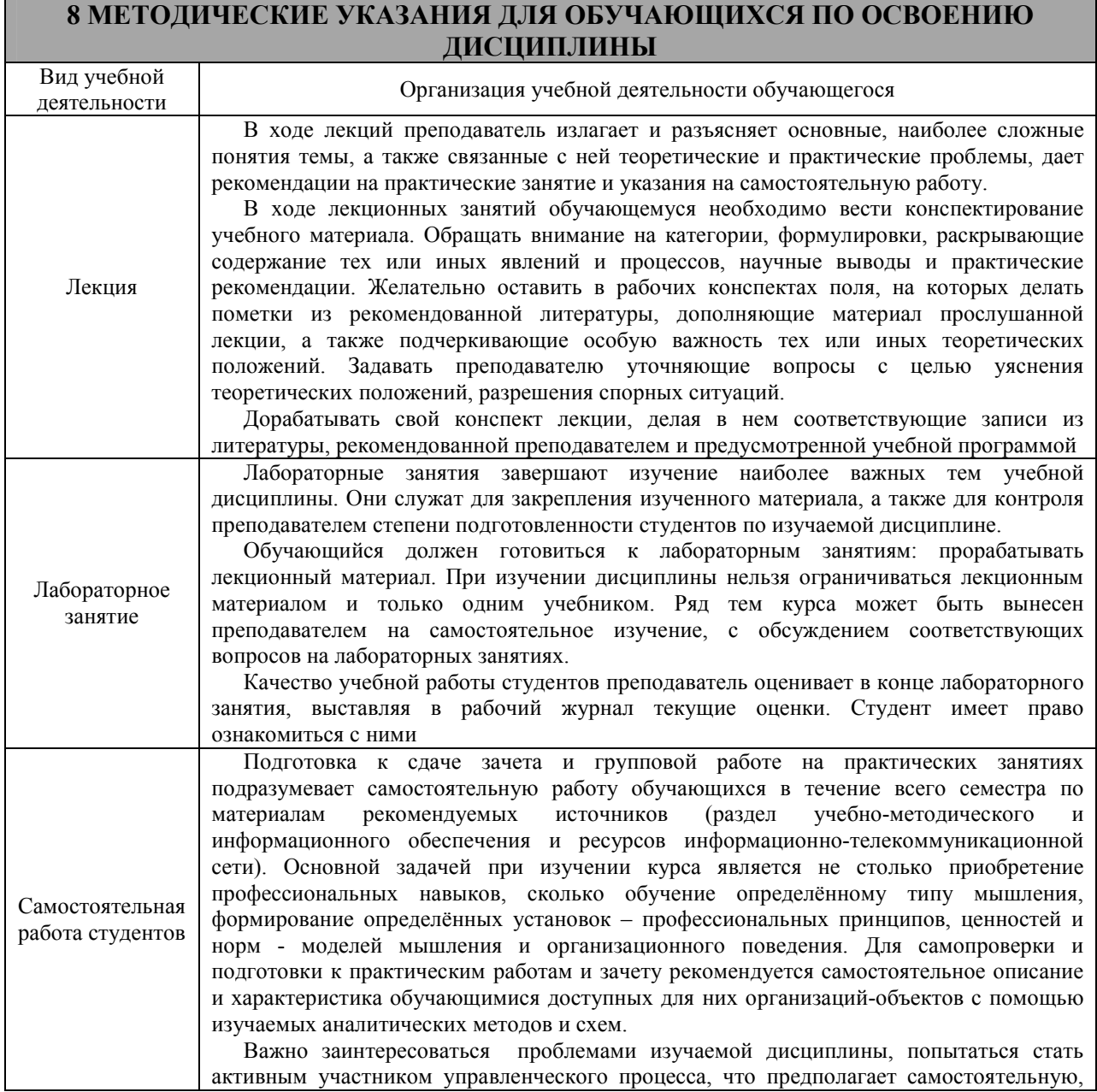

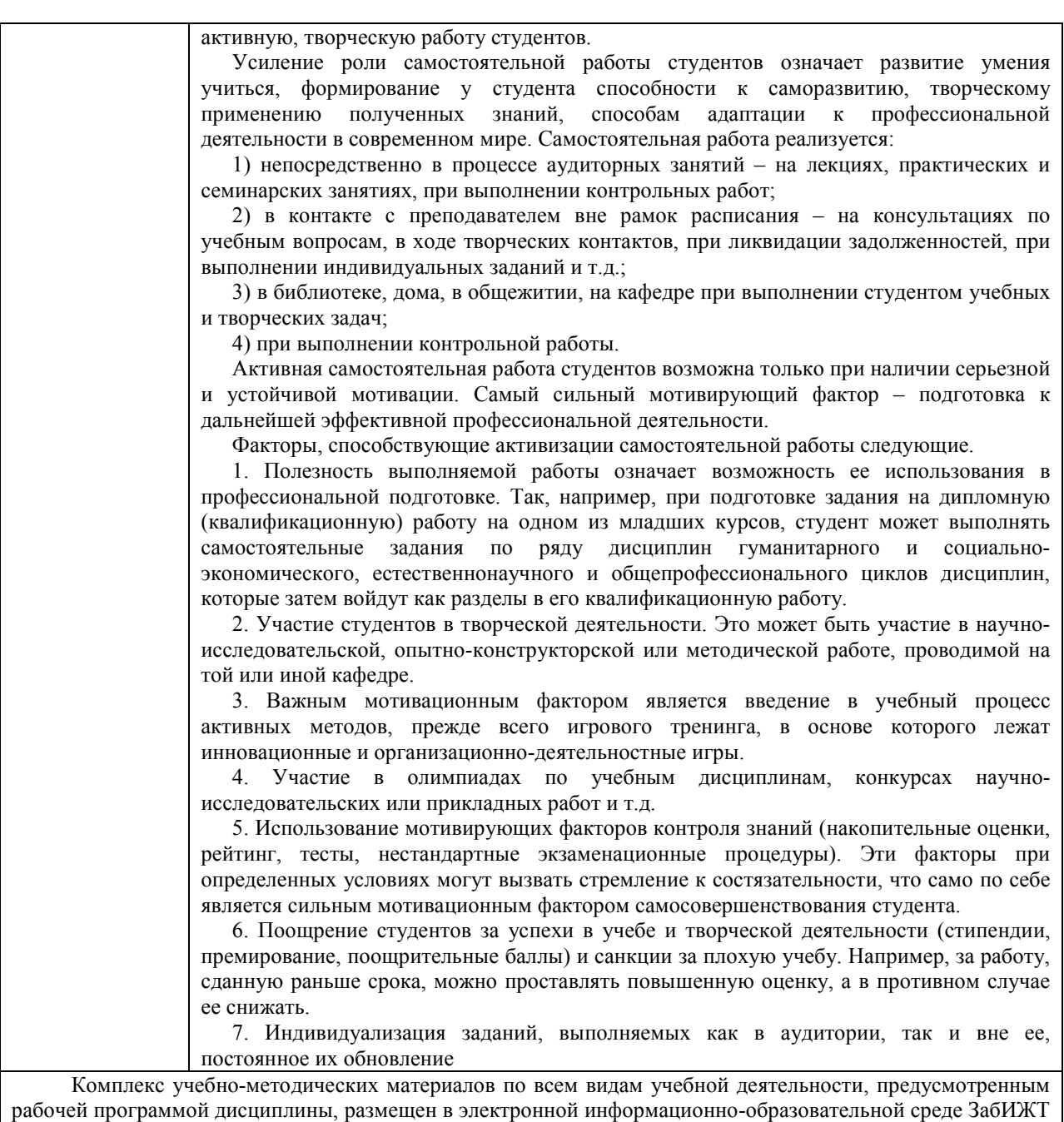

ИрГУПС, доступной обучающемуся через его личный кабинет

# Лист регистрации дополнений и изменений рабочей программы дисциплины

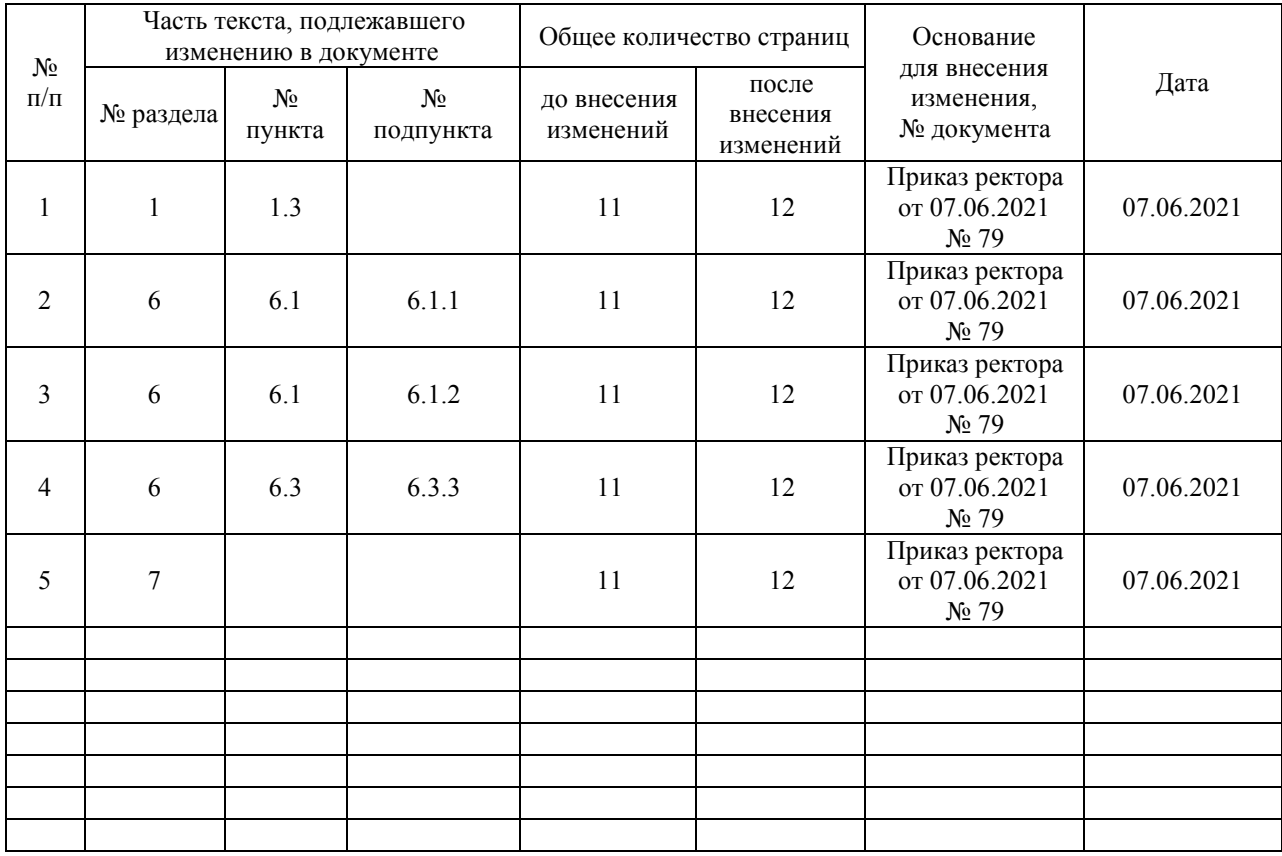

**Приложение 1 к рабочей программе по дисциплине Б1.В.ДВ.02.01 «Экономическая информатика» (очная форма)** 

# **ФОНД ОЦЕНОЧНЫХ СРЕДСТВ для проведения текущего контроля успеваемости и промежуточной аттестации по дисциплине**

**Б1.В.ДВ.02.01 «Экономическая информатика»** 

#### **1 Перечень компетенций с указанием этапов их формирования в процессе освоения образовательной программы**

Дисциплина Б1.В.ДВ.02.01 «Экономическая информатика» участвует в формировании компетенции:

ОПК-1: способностью решать стандартные задачи профессиональной деятельности на основе информационной и библиографической культуры с применением информационно-коммуникационных технологий и с учетом основных требований информационной безопасности;

ПК-8: способностью использовать для решения аналитических и исследовательских задач современные технические средства и информационные технологии.

| Код<br>компе-<br>тенции | Наименование<br>компетенции                            | Индекс и наименование дисциплин,<br>практик,<br>участвующих в формировании<br>компетенции | Семестр<br>изучения<br>дисциплины | Этапы<br>формирования<br>компетенции |
|-------------------------|--------------------------------------------------------|-------------------------------------------------------------------------------------------|-----------------------------------|--------------------------------------|
|                         |                                                        | Б1.Б.22 Информатика                                                                       |                                   | 1                                    |
| $OIIK-1$                |                                                        | Б1.В.ДВ.02.01 Экономическая                                                               |                                   |                                      |
|                         |                                                        | информатика                                                                               | $\overline{2}$                    | $\overline{2}$                       |
|                         | способностью                                           | Информационные<br>решать Б1.В.ДВ.02.02                                                    |                                   |                                      |
|                         | стандартные                                            | задачи технологии                                                                         | $\overline{2}$                    | $\overline{2}$                       |
|                         | профессиональной                                       | Профессиональная<br>Б1.В.ДВ.04.01                                                         |                                   |                                      |
|                         | деятельности<br>на                                     | основе бухгалтерская программа                                                            | 6                                 | $\overline{3}$                       |
|                         | информационной                                         | и Б1.В.ДВ.04.02 Сети и системы                                                            | 6                                 |                                      |
|                         |                                                        | библиографической культуры обработки финансовых данных                                    |                                   | $\mathfrak{Z}$                       |
|                         | применением Б2.В.03(Н)<br>$\mathbf{c}$                 | Производственная -                                                                        | 6                                 | $\overline{3}$                       |
|                         | информационно-                                         | научно-исследовательская работа                                                           |                                   |                                      |
|                         | коммуникационных                                       | Б1.В.04 Профессиональные                                                                  | $8\,$                             | $\overline{4}$                       |
|                         | технологий<br>$\boldsymbol{\mathrm{M}}$<br>$\mathbf c$ | учетом компьютерные программы                                                             |                                   |                                      |
|                         | основных                                               | требований Б1.В.05 Информационные технологии                                              | 8                                 |                                      |
|                         | информационной                                         | финансового рынка                                                                         |                                   | $\overline{4}$                       |
|                         | безопасности                                           | БЗ.Б.01 Защита<br>выпускной                                                               | $8\,$                             | $\overline{4}$                       |
|                         |                                                        | квалификационной работы, включая                                                          |                                   |                                      |
|                         |                                                        | подготовку к процедуре защиты и                                                           |                                   |                                      |
|                         |                                                        | процедуру защиты                                                                          |                                   |                                      |
| $\Pi K-8$               |                                                        | Б1.Б.22 Информатика                                                                       | 1                                 | $\mathbf{1}$                         |
|                         |                                                        | Б1.В.ДВ.02.01<br>Экономическая                                                            | $\overline{2}$                    | $\overline{2}$                       |
|                         |                                                        | информатика                                                                               |                                   |                                      |
|                         |                                                        | Б1.В.ДВ.02.02<br>Информационные                                                           | $\overline{2}$                    | $\overline{2}$                       |
|                         |                                                        | технологии                                                                                |                                   |                                      |
|                         |                                                        | $E2.B.02(\Pi)$<br>Производственная -                                                      | $\overline{4}$                    |                                      |
|                         |                                                        | по получению профессиональных                                                             |                                   | 3                                    |
|                         |                                                        | умений и опыта профессиональной                                                           |                                   |                                      |
|                         | способностью                                           | использовать деятельности                                                                 | 6                                 |                                      |
|                         |                                                        | для решения аналитических и Б1.В.ДВ.04.01 Профессиональная                                |                                   | $\overline{4}$                       |
|                         | исследовательских                                      | задач бухгалтерская программа<br>технические Б1.В.ДВ.04.02 Сети и системы                 |                                   |                                      |
|                         | современные                                            | средства и информационные обработки финансовых данных                                     | 6                                 | $\overline{4}$                       |
|                         | технологии                                             | $\overline{B2.B.03(H)}$<br>Производственная -                                             | 6                                 |                                      |
|                         |                                                        | научно-исследовательская работа                                                           |                                   | 4                                    |
|                         |                                                        | Б1.В.04 Профессиональные                                                                  |                                   |                                      |
|                         |                                                        | компьютерные программы                                                                    | 8                                 | 5                                    |
|                         |                                                        | Б1.В.05 Информационные технологии                                                         |                                   |                                      |
|                         |                                                        | финансового рынка                                                                         | $8\,$                             | 5                                    |
|                         |                                                        | $E2.B.04(\Pi)$<br>Производственная -                                                      |                                   |                                      |
|                         |                                                        | преддипломная                                                                             | $8\,$                             | 5                                    |
|                         |                                                        | БЗ.Б.01 Защита<br>выпускной                                                               | $\,8\,$                           | 5                                    |

**Таблица траекторий формирования у обучающихся компетенций ОПК-1, ПК-8 при освоении образовательной программы** 

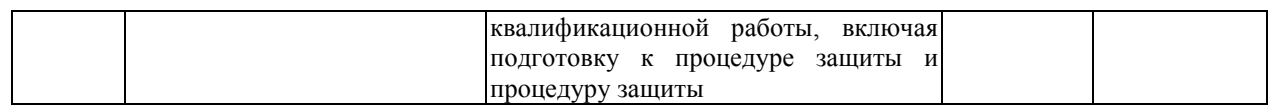

#### **Таблица соответствия уровней освоения компетенций ОПК-1, ПК-8 планируемым результатам обучения**

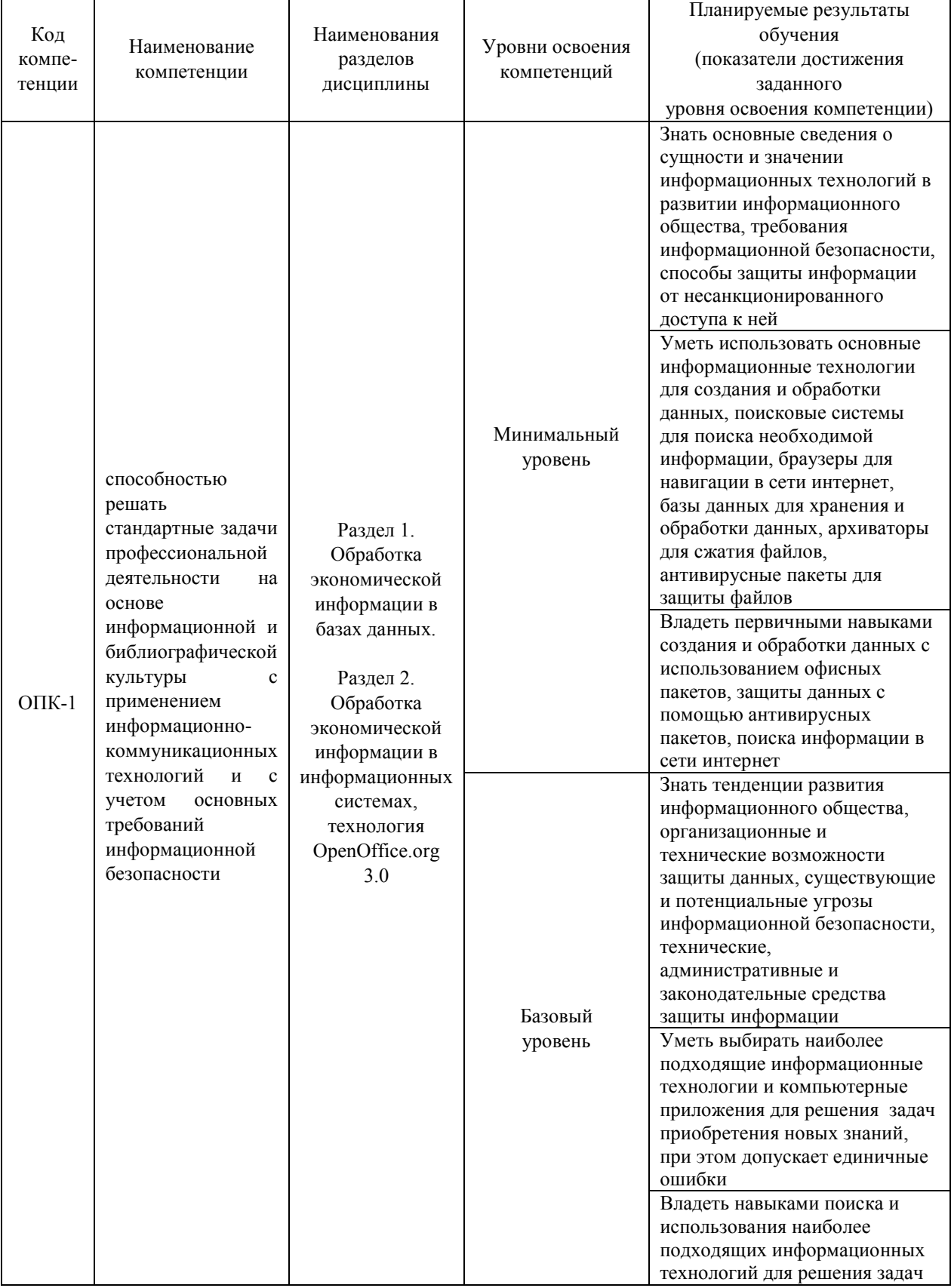

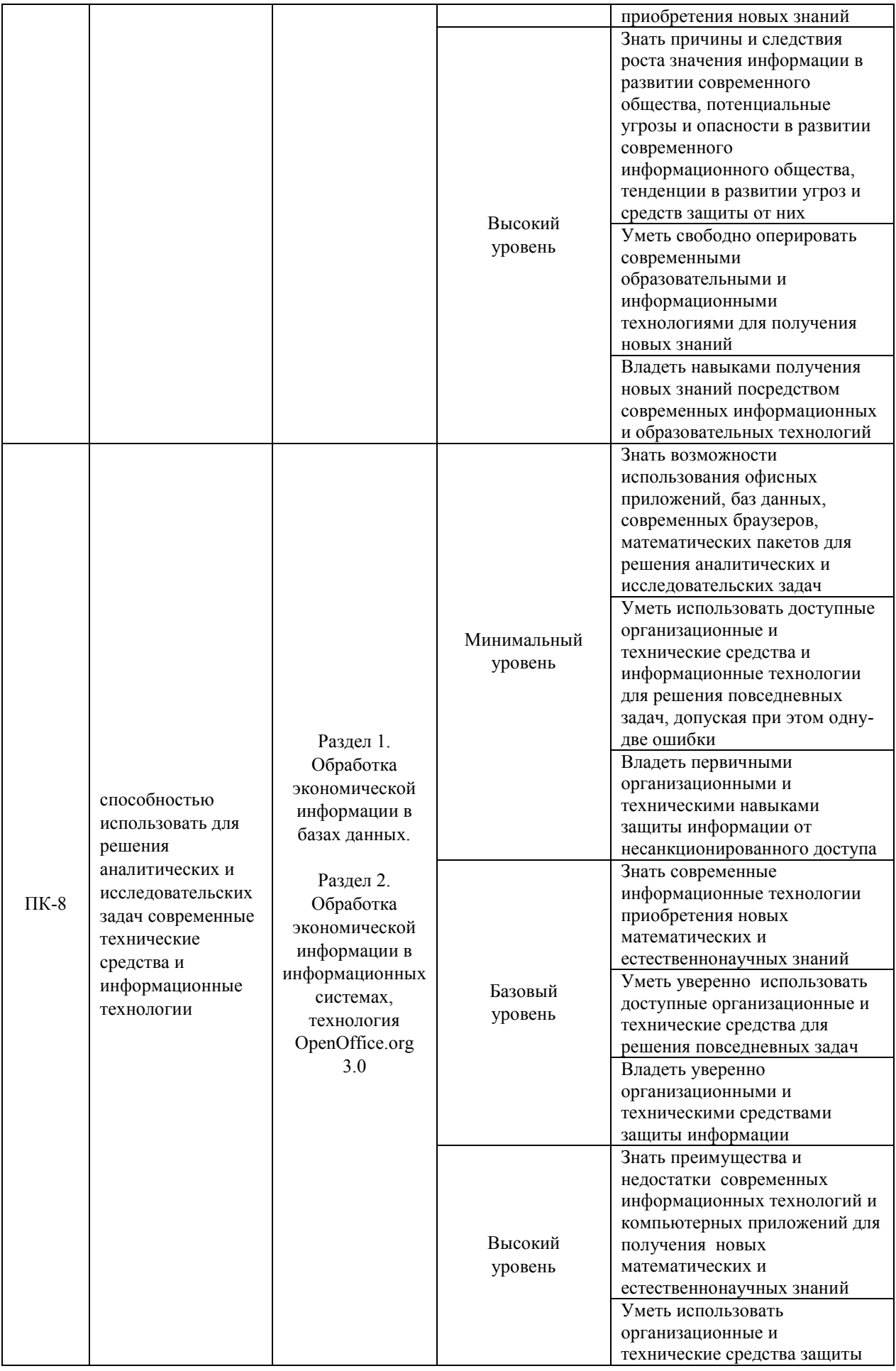

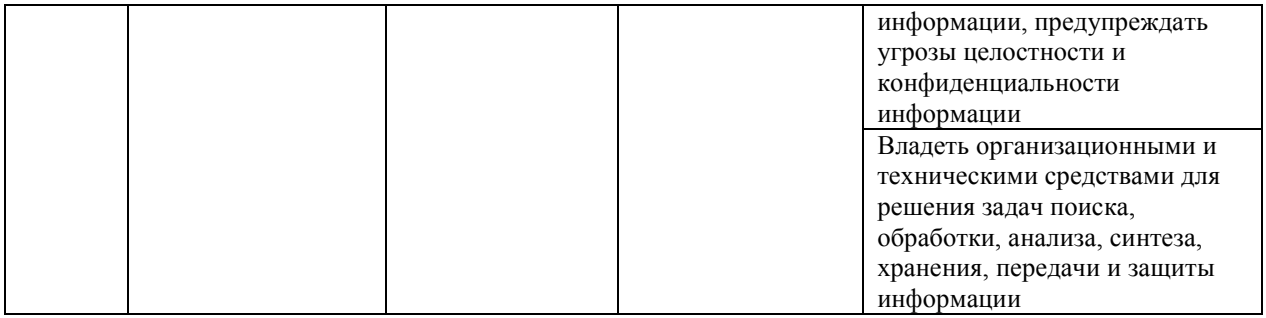

#### **Программа контрольно-оценочных мероприятий за период изучения дисциплины**

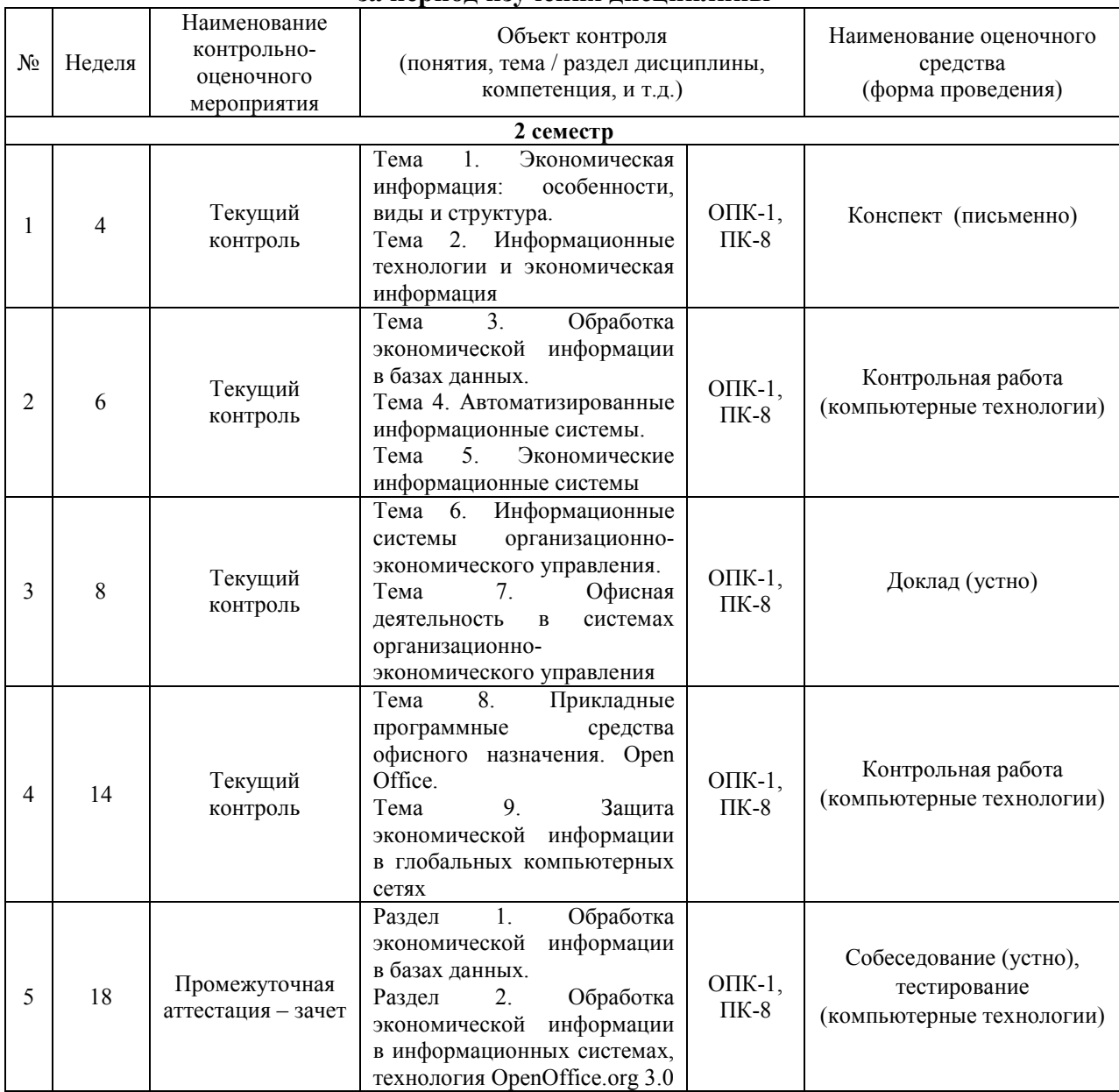

#### **2 Описание показателей и критериев оценивания компетенций на различных этапах их формирования, описание шкал оценивания**

Контроль качества освоения дисциплины включает в себя текущий контроль успеваемости и промежуточную аттестацию. Текущий контроль успеваемости и

промежуточная аттестация обучающихся проводятся в целях установления соответствия достижений обучающихся поэтапным требованиям образовательной программы к результатам обучения и формирования компетенций.

Текущий контроль успеваемости – основной вид систематической проверки знаний, умений, навыков обучающихся. Задача текущего контроля – оперативное и регулярное управление учебной деятельностью обучающихся на основе обратной связи и корректировки. Результаты оценивания учитываются в виде средней оценки при проведении промежуточной аттестации.

Для оценивания результатов обучения используется четырехбалльная шкала: «отлично», «хорошо», «удовлетворительно», «неудовлетворительно» и двухбалльная шкала: «зачтено», «не зачтено».

N<sub>o</sub> Наименование оценочного средства Краткая характеристика оценочного средства Представление оценочного средства в ФОС **Текущий контроль успеваемости** 1 Контрольная работа (КР) Средство проверки умений применять полученные знания для решения задач определенного типа по теме или разделу. Может быть использовано для оценки знаний и умений обучающихся Комплекты контрольных заданий по темам дисциплины (не менее двух вариантов) 2 Конспект Средство, позволяющее формировать и оценивать способность обучающегося к восприятию, обобщению и анализу информации. Может быть использовано для оценки знаний и умений обучающихся Темы конспектов по дисциплине 3 Доклад Продукт самостоятельной работы обучающегося, представляющий собой публичное выступление по представлению полученных результатов решения определенной учебно-практической, учебноисследовательской или научной темы. Может быть использовано для оценки знаний, умений, навыков и (или) опыта деятельности обучающихся Темы докладов, сообщений 4 Тест Система тестовых заданий специфической формы, позволяющая эффективно измерить уровень знаний, умений, навыков и (или) опыта деятельности обучающихся. Тесты формируются из банка тестовых заданий по дисциплине. Тестирование может быть использовано в качестве текущего контроля обучающихся (по окончании изучения раздела дисциплины, защиты лабораторной работы и т.д.), промежуточной аттестации или допуска к ней (по окончанию изучения дисциплины), или в течение года по завершению изучения дисциплины (контроль/проверка остаточных знаний). Может быть использовано для оценки знаний, умений, навыков и (или) опыта деятельности обучающихся Банк тестовых заданий (БТЗ) **Промежуточная аттестация**  5 Зачет Средство, позволяющее оценить знания, умения, навыков и (или) опыта деятельности обучающегося по дисциплине. Может быть использовано для оценки знаний, умений, навыков и (или) опыта деятельности обучающихся Перечень теоретических вопросов и практических заданий (билетов) к зачету

Перечень оценочных средств сформированности компетенций представлен в таблице

# **Критерии и шкалы оценивания компетенций в результате изучения дисциплины при проведении промежуточной аттестации в форме зачета** (*в конце второго семестра*)**, а также шкала для оценивания уровня освоения компетенций**

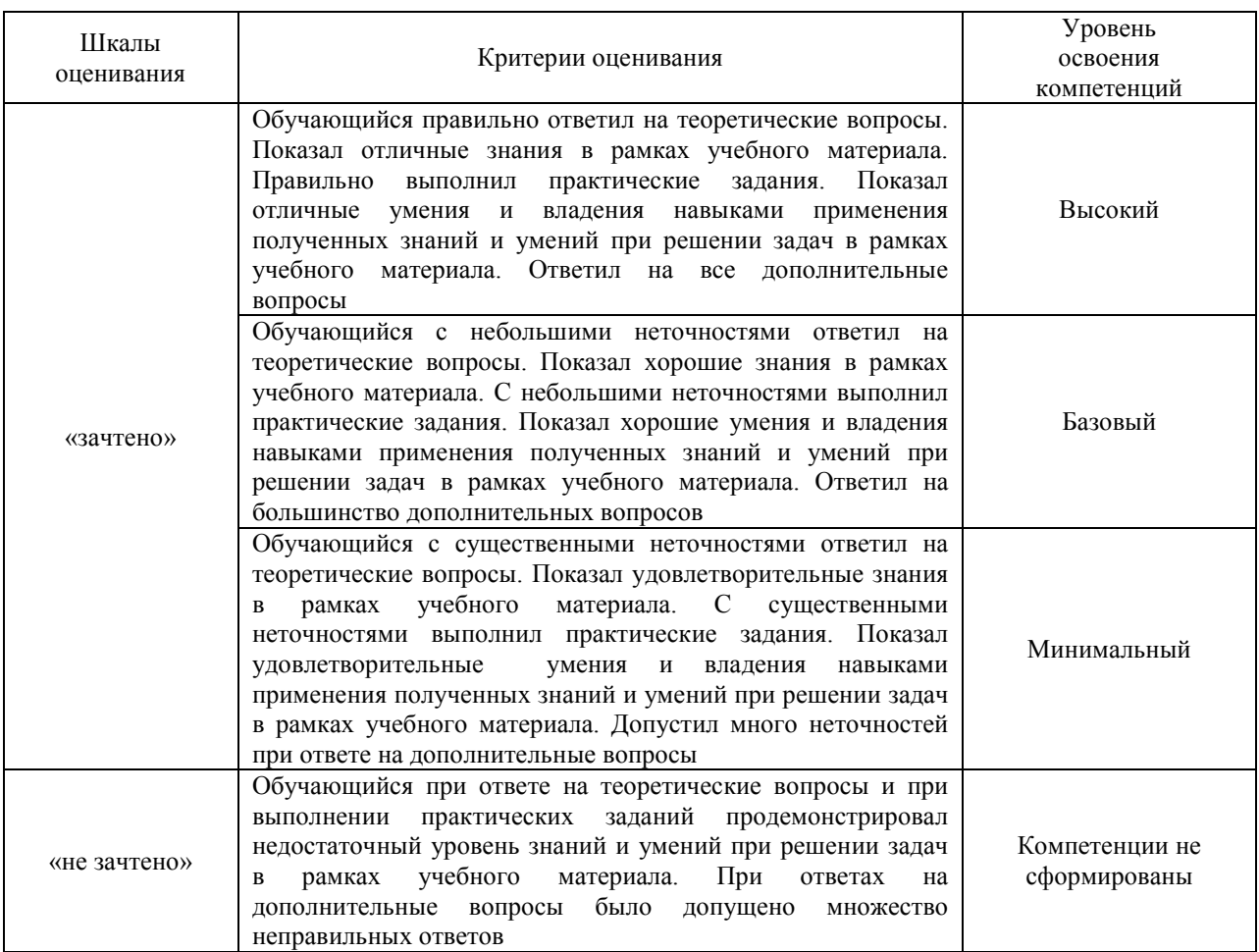

# **Критерии и шкалы оценивания результатов обучения при проведении текущего контроля успеваемости**

# Контрольная работа

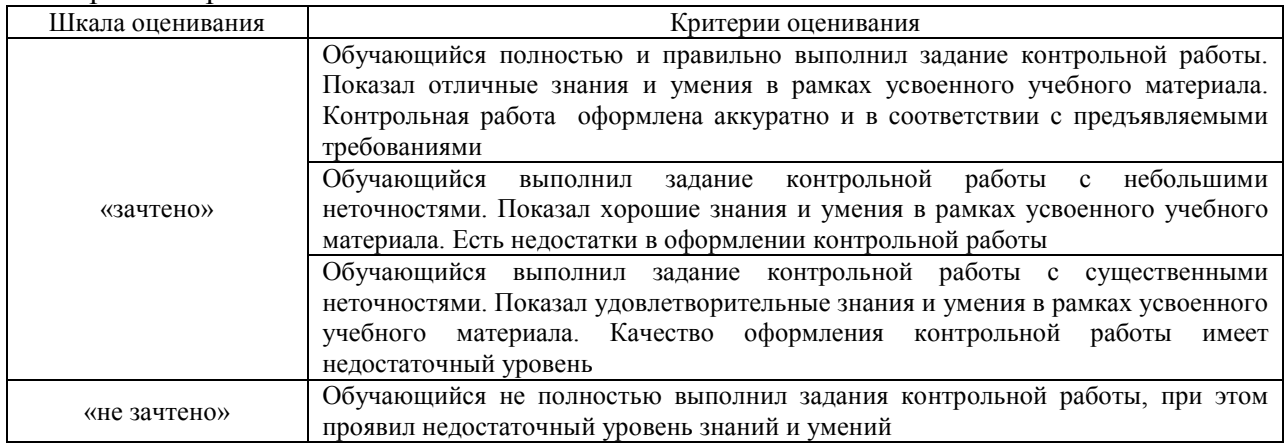

#### Конспект

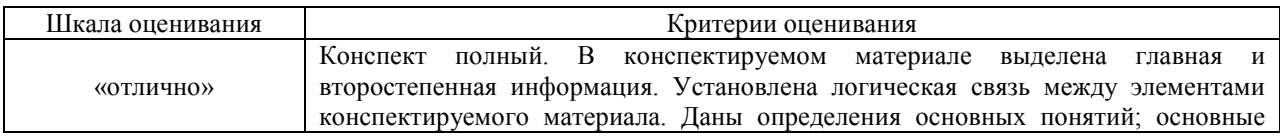

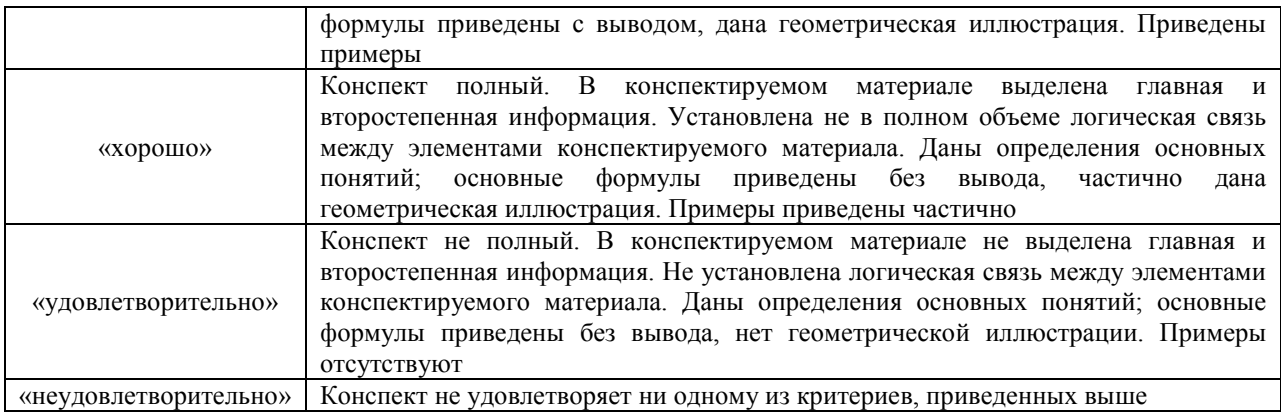

# Доклад

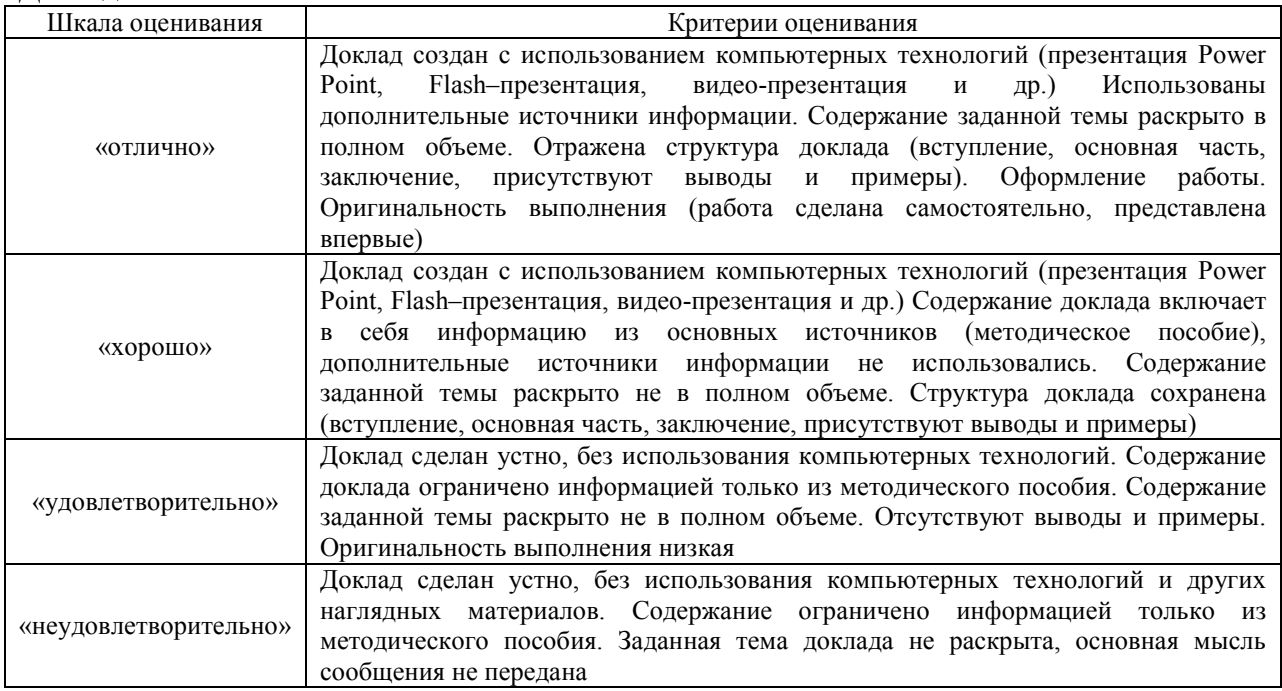

# Тест:

Промежуточная аттестация в форме зачета:

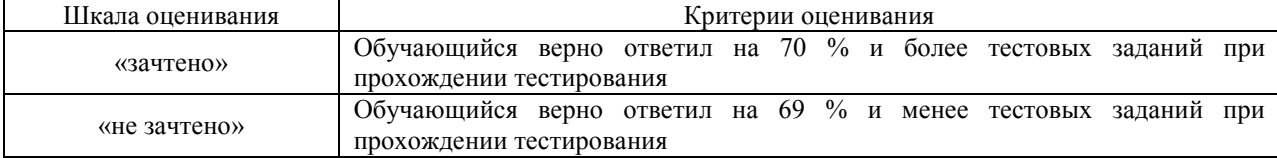

#### **3 Типовые контрольные задания или иные материалы, необходимые для оценки знаний, умений, навыков и (или) опыта деятельности, характеризующих этапы формирования компетенций в процессе освоения образовательной программы**

#### **3.1 Типовые контрольные задания для выполнения контрольной работы**

Варианты контрольных работ выложены в электронной информационнообразовательной среде ЗабИЖТ ИрГУПС, доступной обучающемуся через его личный кабинет.

Ниже приведены образцы типовых вариантов контрольных работ, предусмотренных рабочей программой дисциплины

тема «Обработка данных в электронных таблицах»

Предел длительности контроля – 180 минут.

Предлагаемое количество заданий – 1

#### **Вариант 0 «Телефоны работников предприятия»**

Суть создания списка на данную тему состоит в следующем. Пусть имеется некоторая компания. Она состоит из многих подразделений. Каждое подразделение снабжено городским телефоном – это рабочий телефон тех сотрудников, которые работают в указанном подразделении. К тому же, многие работники имеют собственные домашние телефоны. Список содержит информацию о сотрудниках и телефонах.

Поля:

•**Фамилия,** текст. В поле прописывается фамилия работника, например, Иванов, Петров и т.п.

•**Имя,** текст. В поле прописывается имя работника, например, Иван, Петр и т.п.

•**Отчество,** текст. В поле прописывается отчество работника, например, Иванович, Петрович и т.п.

•**Должность,** текст, выбор из списка. В поле прописывается должность работника. Вы должны сделать так, чтобы ее значение можно было выбрать из ниспадающего списка: директор (может быть только один); бухгалтер; кадровик; вахтер-охранник; уборщик; программист; инженер. Также, при неверном вводе данных должно возвращаться предупреждение, текст которого определите сами.

Чтобы создать два последующих поля, **на другом листе** составьте вспомогательную таблицу:

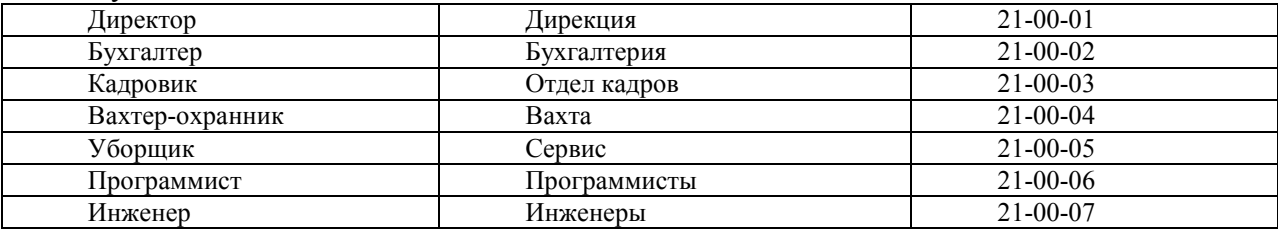

•**Подразделение,** текст, формула. В поле прописывается подразделение работника. Вы должны сделать так, что в это поле была вписана функция. Ее действие состоит в следующем:

если задана должность директора, то его подразделение – дирекция, если задана должность бухгалтера, то его подразделение – бухгалтерия, если задана должность кадровика, то его подразделение – отдел кадров, если задана должность вахтера-охранника, то его подразделение – вахта, если задана должность уборщика, то его подразделение – сервис,

если задана должность программиста, то его подразделение – программисты,

если задана должность инженера, то его подразделение – инженеры.

 Используйте функцию ВПР, которая ссылается на **вспомогательную таблицу**  (узнайте, как работает эта функция самостоятельно).

•**РабТел,** текст, формула. В поле прописывается рабочий телефон работника. Вы должны сделать так, что в это поле была вписана функция. Ее действие состоит в следующем:

если задана должность директора, то его рабочий телефон – 21-00-01, если задана должность бухгалтера, то его рабочий телефон – 21-00-02, если задана должность кадровика, то его рабочий телефон – 21-00-03, если задана должность вахтера-охранника, то его рабочий телефон – 21-00-04, если задана должность уборщика, то его рабочий телефон – 21-00-05, если задана должность программиста, то его рабочий телефон – 21-00-06,

если задана должность инженера, то его рабочий телефон – 21-00-07.

Используйте функцию ВПР, которая ссылается на **вспомогательную таблицу**.

•**ДомТел**, текст. В поле прописывается домашний телефон работника.

Отсортируйте таблицу по полям: **Подразделение, Фамилия**.

Наложите условное форматирование на поле **Должность** так, чтобы красным цветом выделялась ячейка, содержащая директора, а все остальные - желтым. Указание: наложите формат сначала на первую ячейку списка, затем распространите его автозаполнением на остальные ячейки и только затем вносите в ячейки данные.

#### **Вариант 1**

#### **Тема: «Зарплата».**

Суть создания списка на данную тему состоит в следующем. Пусть имеется некоторая компания. У нее имеется штат сотрудников. Каждый сотрудник принят по некоторому разряду единой тарифной сетки. Эта тарифная сетка показывает, во сколько раз увеличивается оклад по сравнению с минимальным окладом. Также, каждому работнику начисляется районный коэффициент – 20% от оклада, от общей начисленной суммы отнимается 13% подоходного налога. Список позволяет провести подобное начисление зарплаты.

Поля:

•**ФамилияИО,** *текст.* В поле прописывается фамилия работника и инициалы, например, Иванов И.И., Петров П.П. и т.п.

•**Должность,** *текст, выбор из списка.* В поле прописывается должность работника. Вы должны сделать так, чтобы ее значение можно было выбрать из ниспадающего списка: бухгалтер; кадровик; вахтер-охранник; уборщик; программист; инженер. Также, при неверном вводе данных должно возвращаться предупреждение, текст которого определите сами.

•**Разряд,** *число, выбор из списка*. В поле вписывается разряд работника – целое число из диапазона от 1 до 18. Вы должны сделать так, чтобы его значение можно было выбрать из ниспадающего списка. Также, при неверном вводе данных должно возвращаться предупреждение, текст которого определите сами.

Чтобы создать следующее поле, **на другом листе** составьте вспомогательную таблицу – единую тарифную сетку. В строку **Оклад** впишите функцию, которая вычисляет произведение тарифного коэффициента и числа 600 (пусть это число будет размером минимальной оплаты труда).

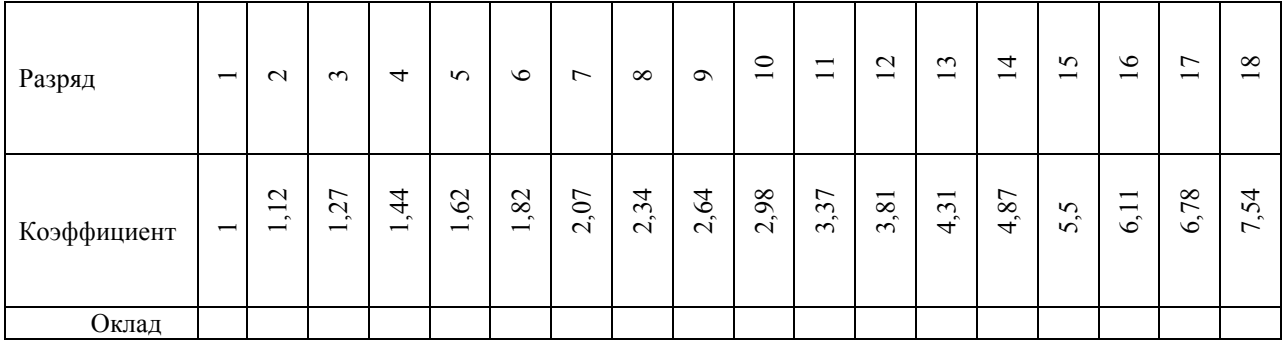

•**Оклад,** *денежный, формула.* В поле прописывается оклад работника. Вы должны сделать так, что в это поле была вписана функция, выбирающая для соответствующего разряда работника соответствующий оклад. Используйте функцию ГПР, которая ссылается на **вспомогательную таблицу** (узнайте, как работает эта функция самостоятельно).

•**РК,** *денежный, формула.* В поле прописывается добавка к окладу – районный коэффициент. Она есть формула – произведение оклада на 20%.

•**Начислено,** *денежный, формула.* Поле содержит общую начисленную зарплату без вычета налогов. Она есть формула – сумма оклада и районного коэффициента.

•**Удержано,** *денежный, формула.* Поле содержит денежную сумму, уходящую на налоги – 13% от начисленного. Она есть формула – надо умножить начисленное на 13%.

•**Выдача,** *денежный, формула.* Поле содержит денежную сумму, реально выдающуюся на руки работнику. Она есть формула – разность начисленного и удержанного.

Отсортируйте таблицу по полям: **Разряд, Фамилия**.

Наложите условное форматирование на поле **Выдача** так, чтобы красным цветом выделялись ячейки, содержащая суммы, большие 10000р., а зеленым – меньшие или равные 10000р.

Составьте сводную таблицу, показывающую, как зависят суммы к выдаче от должностей и разрядов.

#### **Тема «Создание базы данных»**

1. Создать новую базу данных для работы **Деканата** вашего ВУЗа. Создаваемая база данных должна содержать следующие поля: Номер зачетки, Фамилия, Имя, Отчество, Дата рождения, Домашний адрес, Телефон домашний, Телефон мобильный, Пол, Фото, Дата поступления, Набор, Группа, Название факультета, Декан, Фамилия И\_О, Предмет, Семестр, Балл, Дата сдачи. Создать запросы, формы, отчеты.

2. Создать новую базу данных **«Отдел кадров»** База данных должна содержать следующие поля: Код физического лица, Фамилия, Имя, Отчество, Дата рождения, Адрес, Телефон, Должность, Разряд, Зарплата, Поощрения сотрудника, Дата поощрения, Дата приёма, Дата увольнения. Создать запросы, формы, отчеты.

3. Создать новую базу данных **«Автомагазин»**. База данных должна содержать следующие поля: Код модели, Модель, Цвет, Коробка передач, Обивка, Заводская цена, № заказа, Фамилия заказчика, Город, Телефон, Дата заказа, Дата исполнения заказа. Создать запросы, формы, отчеты.

#### **Тема «Создание интернет сайта»**

Дизайн должен быть выдержан в строгих и мягких тонах. Использовать преимущественно сине-голубые оттенки. Дизайн сайта должен быть выполнен с использованием языка HTML и CSS, при необходимости для создания отдельных графических элементов допустимо использование технологии FLASH.

Сайт должен корректно отображаться в браузерах Microsoft Internet Explorer 6.0, 7.0; Mozilla FireFox 2.0, 3.0; Opera 9.0.

Необходимо создать структуру (шаблон) сайта, состоящую из следующих элементов:

1. "шапка" (хедер). В данном блоке необходимо расположить логотипы предприятия и название предприятия;

2. блок отображения главного меню сайта. Данный блок должен содержать перечень всех основных страниц. Меню должно располагаться горизонтально (ниже хедера) на сайте;

3. "подвал" (футер) сайта. В данном блоке необходимо разместить краткую контактную информацию о предприятии;

4. блок отображения основного содержимого страницы.

На рисунке 1 представлена графическая схема шаблона сайта.

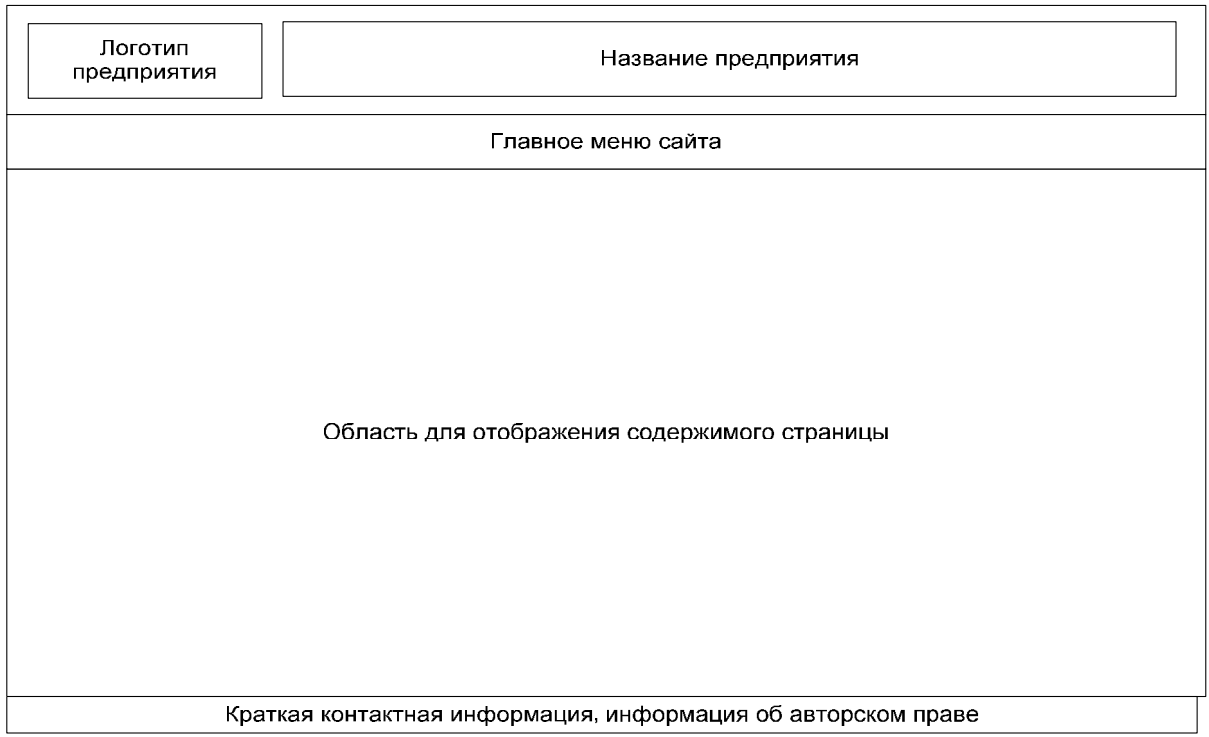

Рисунок 1 – Графическая схема шаблона сайта

Также, для больше привлекательности сайта (в частности, главной страницы) необходимо разработать небольшой, примерно 300 (400) на 300 (400) пикселей графический баннер. Данный баннер должен состоять из нескольких (не более 3-4) сменяющих друг-друга изображения. Изображения должны носить рекламный характер, представляющий предлагаемую Заказчиком продукцию. Данный баннер должен являться ссылкой на страницу "Каталог продукции" (требования к данной странице будут описаны ниже). Основная цель оформления данного баннера – привлечь пользователя к ознакомлению с каталогом продукции Заказчика.

Баннер может быть выполнен по технологии flash или с помощью gif-анимации.

Название предприятия и область деятельности этого предприятия – на ваше усмотрение.

Варианты тем конспектов выложены в электронной информационнообразовательной среде ЗабИЖТ ИрГУПС, доступной обучающимся через его личный кабинет.

Темы конспектов:

- 1. Экономическая информация и ее свойства.
- 2. Информационный контур управления предприятием.
- 3. Эволюция информационных систем
- 4. Современная концепция автоматизированных рабочих мест (АРМ).
- 5. Информационные технологии и их классификация.

#### **3.3 Перечень тем докладов**

Перечень тем докладов выложены в электронной информационно-образовательной среде ЗабИЖТ ИрГУПС, доступной обучающемуся через его личный кабинет.

#### Темы докладов

1. Технология электронных торгов. (Участники электронных торгов (биржа, брокер, инвестор); Взаимодействие биржа-брокер, брокер-инвестор; Организация электронных торгов, открытие брокерского счета, выставление и исполнение ордеров).

2. Биржевые рынки и особенности электронных торгов на них (Рынок FOREX и его особенности; Развитие рынка FOREX; Информация, используемая клиентом для работы на рынке; Рынок Equities его особенности. Российская специфика рынка; Рынок Money Market).

3. Российская специфика биржевого рынка (Особенности национальных спекуляций; Российские программные платформы доступа на рынок; Инструменты срочного рынка в России; Финансовая мобилизация России. Термины Федерального закона о рынке ценных бумаг в России N 39-ФЗ; Срочные контракты РТС).

4. Информационные системы профессиональных участников фондового рынка (Классификация участников рынка; ИС учета прав собственности на ценные бумаги; ИС биржевой торговли; ИС внебиржевой торговли; ИС инвестиционных компаний, и брокеров).

5. ИС поддержки операций банков на фондовом рынке (Характеристика операций с ценными бумагами, проводимых банками; Особенности ИС поддержки фондовых операций банков; ИС операций на фондовом рынке (ИСОФР) как часть банковской информационной системы (БИС)).

#### **3.4 Типовые контрольные задания для проведения тестирования**

Банк тестовых заданий по дисциплине содержит тестовые задания, распределенные по разделам и темам, с указанием их количества и типа.

Структура банка тестовых заданий по дисциплине «Экономическая информатика»

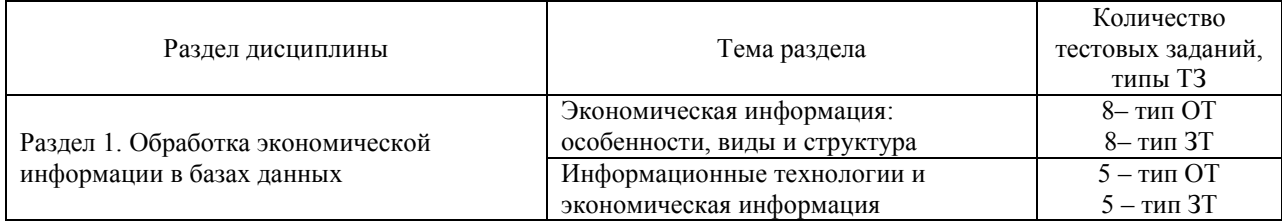

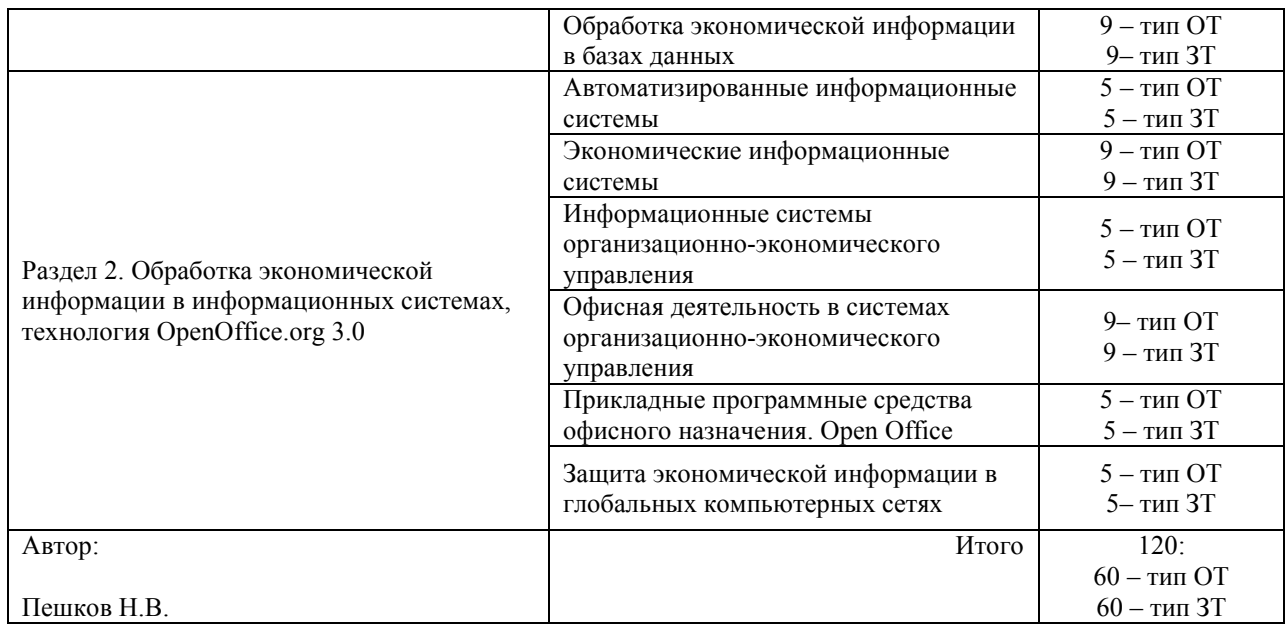

# Структура итогового теста по дисциплине «Экономическая информатика»

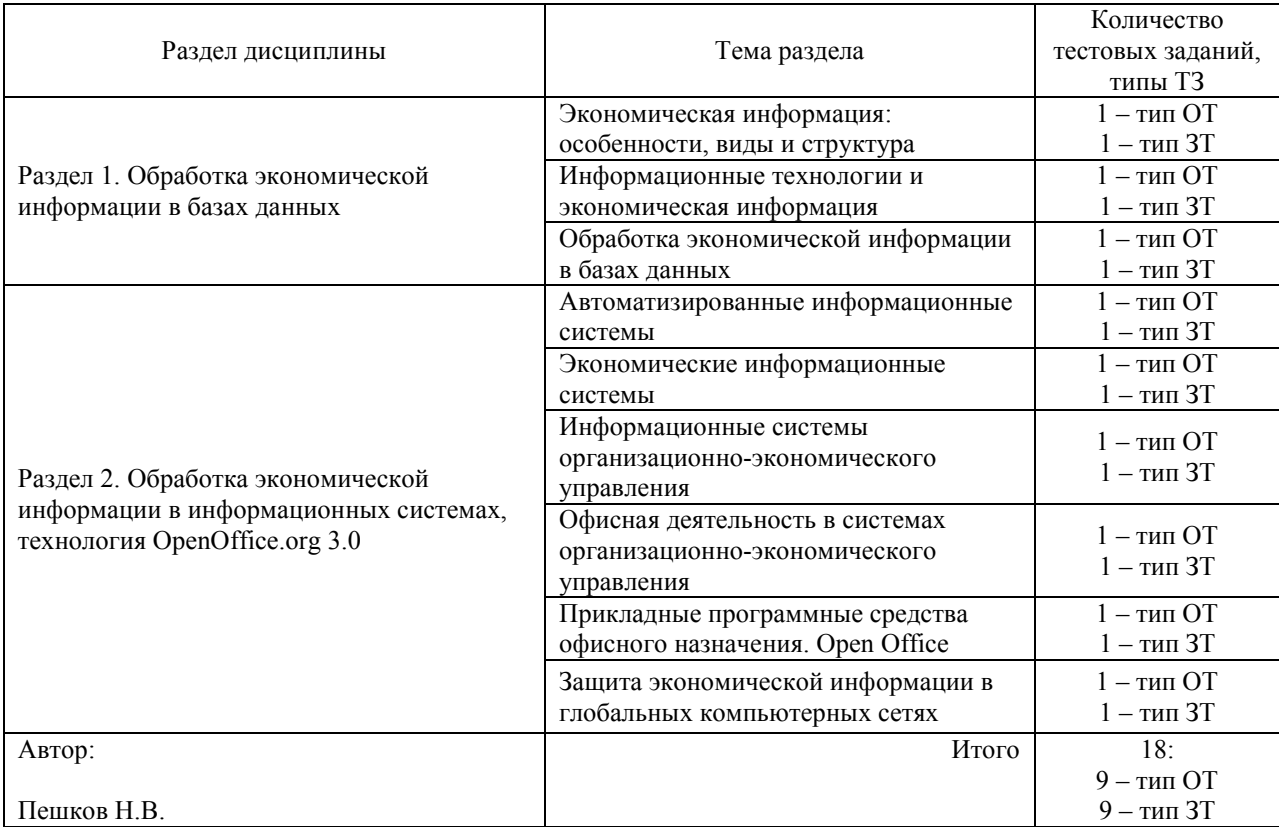

БТЗ, критерии и шкала оценивания, количество вопросов в тестовом задании соответствуют ФОС дисциплины, выставленному в электронной информационнообразовательной среде ЗабИЖТ ИрГУПС, доступной обучающемуся через его личный кабинет.

Ниже приведен образец типового варианта итогового теста, предусмотренного рабочей программой дисциплины.

#### Образец типового варианта итогового теста, предусмотренного рабочей программой дисциплины

- 1. Экономическая информация это < > сведений, отражающих социально-экономические процессы и служащих для управления этими процессами и коллективами людей в производственной и не производственной сфере.
- 2. Свойство экономической информации, отражающее ее достаточность для осуществления процессов обработки, получения результата и принятия управленческого решения – это <\_\_\_\_\_\_\_\_\_\_\_\_\_\_\_>.
- 3. Выберите виды входной экономической информации:
	- а) управляющая;
	- б) отчетная;
	- в) первичная;
	- г) нормативно-справочная;
	- д) осведомляющая;
	- е) директивная.
- 4. Выберите виды выходной экономической информации:
	- а) управляющая;
	- б) отчетная;
	- в) первичная;
	- г) нормативно-справочная;
	- д) осведомляющая;
	- е) директивная.
- 5. Автофильтр в OpenOffice Calc необходим для…
	- а) отбора данных, удовлетворяющих трем значениям в столбце;
	- б) отбора данных, удовлетворяющих двум значениям в столбце;
	- в) отбора данных, удовлетворяющих одному значению в столбце;
	- г) нет правильного ответа.
- 6. Какой принцип является основополагающим при создании и развитии автоматизированной информационной системы:
	- а) принцип концептуальной общности;
	- б) принцип системности;
	- в) принцип полноты;
	- г) принцип непротиворечивости.
- 7. Информация, взаимосвязанная совокупность средств и методов ее обработки и персонал, который реализует информационный процесс, образуют информационную <\_\_\_\_\_\_\_\_\_\_\_\_\_>.
- 8. < информационная технология это результат внедрения средств вычислительной техники в среду обработки информации.
- 9. Принцип совместимости заключается…
	- а) в том, что АИС создается с учетом возможности постоянного пополнения;
	- б) в необходимости применения типовых элементов работы АИС;
	- в) в обеспечении способности взаимодействия АИС различных видов и уровней.
- 10. Основными элементами обеспечения АИТ не является:
	- а) лингвистическое обеспечение;
	- б) материальное обеспечение;
	- в) эргономическое обеспечение;
	- г) правовое обеспечение;
	- д) математичеcкое обеспечение.
- 11. База данных это:
	- а) совокупность данных, организованных по определенным правилам;

б) совокупность программ для хранения и обработки больших массивов информации;

в) интерфейс, поддерживающий наполнение и манипулирование данными;

г) определенная совокупность информации.

- 12. Наиболее точным аналогом реляционной базы данных может служить:
	- а) неупорядоченное множество данных;
	- б) вектор;
	- в) генеалогическое дерево;
	- г) двумерная таблица.
- 13. <\_\_\_\_\_\_\_\_\_\_\_\_\_\_\_\_\_\_\_\_\_\_\_\_\_\_\_> клиент-сервер это распределенная обработка данных, предполагающая, что на сервере находится БД под управлением СУБД в архитектуре «клиент-сервер».
- 14. Электронная <\_\_\_\_\_\_\_\_\_\_\_\_\_> подпись собственноручная подпись в электронном виде, которой можно подписывать документы, согласно Федерального закон №63‑ФЗ от 06.04.2011
- 15. <\_\_\_\_\_\_\_\_\_\_\_\_\_\_> метод защиты информации путем ее криптографического закрытия.
- 16. < > искусственно созданный образ реального объекта, явления или процесса в целях изучения его существенных признаков и свойств.
- 17. При решении финансово-экономической задачи определения одного значения путем изменения другого используется инструмент MS Excel <
- 18. Что относиться к структурным элементам информационной системы?

а) аппаратные, программные, алгоритмические средства;

б) информационные технологии, функциональные подсистемы, приложения, информационные потоки;

в) информационные технологии, функциональные подсистемы и приложения, управление информационной системы.

#### **3.5 Перечень теоретических вопросов к зачету**  (для оценки знаний)

- 1. Что такое экономическая информатика?
- 2. Дайте определение информационной системе.
- 3. Что такое экономическая информация?
- 4. Перечислите особенности экономической информации.
- 5. Что относится к основным свойствам информационных технологий?

6. Что такое информационная система? Перечислите ее свойства

7. Что такое СУБД? Какая самая распространенная СУБД?

8. Перечислите основные возможности СУБД MS Access.

9. Что такое системы искусственного интеллекта?

10. Дайте определение понятию «экспертная система»

11. Какие бывают экспертные системы по виду используемых данных?

12. Какие бывают экспертные система по числу используемых источников

решений?

13. Что такое база знаний?

14. Что такое OpenOffice.org?

15. Какие компоненты входят в состав OpenOffice.org?

#### **3.6 Перечень типовых простых практических заданий к зачету**  (для оценки умений, навыков и (или) опыта деятельности)

1. Создать новую базу данных для работы **Деканата** вашего ВУЗа. Создаваемая база данных должна содержать следующие поля: Номер зачетки, Фамилия, Имя, Отчество, Дата рождения, Домашний адрес, Телефон домашний, Телефон мобильный, Пол, Фото, Дата поступления, Набор, Группа, Название факультета, Декан, Фамилия И\_О, Предмет, Семестр, Балл, Дата сдачи. Создать запросы, формы, отчеты.

2. Создать новую базу данных **«Отдел кадров»** База данных должна содержать следующие поля: Код физического лица, Фамилия, Имя, Отчество, Дата рождения, Адрес, Телефон, Должность, Разряд, Зарплата, Поощрения сотрудника, Дата поощрения, Дата приёма, Дата увольнения. Создать запросы, формы, отчеты.

3. Создать новую базу данных **«Автомагазин»**. База данных должна содержать следующие поля: Код модели, Модель, Цвет, Коробка передач, Обивка, Заводская цена, № заказа, Фамилия заказчика, Город, Телефон, Дата заказа, Дата исполнения заказа. Создать запросы, формы, отчеты.

4. Создать новую базу данных «**Вклады**». База данных должна содержать следующие поля: Код вкладчика, Фамилия, Имя, Отчество, Дата Рождения, Пол, Адрес, Серия Паспорта, Номер Паспорта, Код вклада, Название вклада, Срок вклада (в днях), Процент, Минимальная сумма вклада, № Счета, Дата открытия счета, Сумма. Создать запросы, формы, отчеты.

5. Создать новую базу данных **«Биржа труда».** База данных должна содержать следующие поля: Регистрационный номер предложения о работе, Название предприятия, Адрес предприятия, Телефон отдела кадров, Профессия, Должность, Оклад, Режим работы, Требуемое образование, Ограничения по возрасту, Ограничения по полу, Регистрационный номер трудоустраивающегося, ФИО, Адрес, Телефон, Возраст, Пол, Образование, Профессия, Последняя занимаемая должность, Дата постановки на учет, Дата снятия с учета, Предложение о трудоустройстве, Дата предложения, Решение трудоустраиваемого. Создать запросы, формы, отчеты.

6. Создать новую базу данных **«Междугородние переговоры».** База данных должна содержать следующие поля: № телефона, Фамилия, Имя, Отчество, Адрес, Серия паспорта, Номер паспорта, Код города, Название, Стоимость 1 минуты, Дата разговора, Количество минут. Создать запросы, формы, отчеты.

7. Создать новую базу данных **«Касса предприятия».** База данных должна содержать следующие поля: № расходного кассового ордера, Дата расходного кассового ордера, Код получателя, Наименование получателя, Адрес получателя, Телефон получателя, По документу, Вид оплаты, Наименование продукта, Цена, Количество. Создать запросы, формы, отчеты.

8. Создать новую базу данных **«Поликлиника».** База данных должна содержать следующие поля: Ф.И.О. пациента, Дата рождения, Пол, Адрес, Телефон, Ф.И.О. врача, Специальность, Стоимость приема, Дата посещения. Создать запросы, формы, отчеты.

9. Создать новую базу данных **«Магазин».** База данных должна содержать следующие поля: Наименование товара, Единица измерения, Цена за единицу товара, Фамилия и инициалы продавца, Контактные данные продавца, Дата поступления на работу, Количество проданного товара, Дата продажи, Сумма продажи. Создать запросы, формы, отчеты.

10. Создать новую базу данных «**Путешествие**». База данных должна содержать следующие поля: Код тура, Наименование страны, Отель, Питание, Количество дней, Стоимость, Фамилия клиента, Имя, Отчество, Паспортные данные, Адрес, Телефон, № договора, Дата отъезда. Создать запросы, формы, отчеты.

11. Создать новую базу данных **«Страховая компания».** База данных должна содержать следующие поля: ФИО застрахованного, Паспортные данные застрахованного, Домашний адрес застрахованного, Контактный телефон застрахованного, ФИО агента, Контактный телефон агента, Сумма страхового договора, Дата страхования, Период страхования, Вид страхования, Дата заключения договора. Создать запросы, формы, отчеты.

12. Создать новую базу данных «**Студент**». База данных должна содержать следующие поля: № студ.билета, Фамилия, Имя, Отчество, Пол, Дата рождения, Паспортные данные, Адрес, Телефон, Специальность, Дата зачисления, Название дисциплины, Количество аудиторных часов, Количество часов сам.работы, Дата экзамена, Оценка. Создать запросы, формы, отчеты.

13. Создать новую базу данных «**Грузоперевозки**». База данных должна содержать следующие поля: ФИО водителя, Категория водителя, Маршрут рейса, Километраж, Дата рейса, Количество часов рейса, Вес перевезенного груза (тонн), Марка автомашины, Расход горючего (литры на 100 км). Создать запросы, формы, отчеты.

14. Создать новую базу данных **«Оптовая торговля».** База данных должна содержать следующие поля: Название товара, Цена, Дата выпуска, Название фирмы, Адрес фирмы, Контактный телефон, Директор фирмы, Количество проданного товара, Дата продажи. Создать запросы, формы, отчеты.

15. Создать новую базу данных **«Картинная галерея».** База данных должна содержать следующие поля: Название картины, Дата написания, Стоимость картины, Дата приобретения галереей, Ф.И.О. художника, Дата рождения, Дата смерти, Место рождения, Дата начала выставки, Срок выставки, Место выставки. Создать запросы, формы, отчеты.

16. Создать новую базу данных **«Ремонтные услуги».** База данных должна содержать следующие поля: ФИО клиента, Адрес, Телефон, Серия паспорта, Номер паспорта, Название работы, Стоимость работы, ФИО ответственного за работу, Требуемое количество дней на выполнение работы, Дата начала работы. Создать запросы, формы, отчеты.

17. Создать новую базу данных **«Нарушители ПДД».** База данных должна содержать следующие поля: Водительские права, Фамилия, Имя, Отчество, Паспортные данные, Адрес, Телефон, № Автомашины, Марка автомашины, Код нарушения, Вид нарушения, Наказание, Дата нарушения. Создать запросы, формы, отчеты.

18. Создать новую базу данных **«Библиотека».** База данных должна содержать следующие поля: № читательского билета, Фамилия, Имя, Отчество, Город, Адрес, Телефон, Паспортные данные, Название книги, Автор, Издательство, Дата издания, Дата выдачи, Дата возврата. Создать запросы, формы, отчеты.

19. Создать новую базу данных **«Сетевая торговля».** База данных должна содержать следующие поля: Наименование товара, Единица измерения, Цена за единицу товара, Название торговой точки, Адрес, телефон, Количество проданного товара, Дата продажи, Сумма продажи. Создать запросы, формы, отчеты.

20. Создать новую базу данных **«Лекарственные средства».** База данных должна содержать следующие поля: № Аптеки, Область, Район, Населенный пункт, Адрес, Телефон, Название лекарственного средства, Фирмапроизводитель, Дата выпуска, Цена, Количество. Создать запросы, формы, отчеты.

21. Создать новую базу данных **«Коммунальные платежи в ТСЖ».** База данных должна содержать следующие поля: № дома, № квартиры, Ф.И.О. собственника жилья, № телефона, количество прописанных человек, Количество кв.м квартиры, Цена за горячую воду с чел., Цена за холодную воду с чел., Цена за отопления с кв.м, Дата оплаты. Создать запросы, формы, отчеты.

22. Создать новую базу данных **«Автобаза».** База данных должна содержать следующие поля: фамилия водителя, имя, отчество, паспортные данные, адрес, телефон, № автомашины, марка автомашины, пункт назначения, стоимость, дата выезда, дата приезда. Создать запросы, формы, отчеты.

23. Создать новую базу данных **«Магазин музыкальных товаров».** База данных должна содержать следующие поля: Наименование товара, Цена за единицу товара, Производитель, № смены, Ф.И.О. продавца, Контактные данные продавца, Количество проданного товара, Дата продажи, Сумма продажи. Создать запросы, формы, отчеты.

24. Создать новую базу данных **«Подписные издания».** База данных должна содержать следующие поля: Фамилия, Имя, Отчество, Паспортные Данные, Адрес, Телефон, E-mail, Вид издания, Название, Срок подписки (в днях), Стоимость подписки, Дата подписки. Создать запросы, формы, отчеты.

25. Создать новую базу данных **«Ветеринарная клиника».** База данных должна содержать следующие поля: Кличка животного, Дата рождения, Пол, Вид, Вес животного, Заболевание, Описание симптомов, Дата осмотра, Цена приёма, Ф.И.О. ветеринара. Создать запросы, формы, отчеты.

26. Создать новую базу данных **«Студия звукозаписи».** База данных должна содержать следующие поля: Фамилия, Имя, Отчество, Телефон исполнителя, Жанр произведения, Название произведения, Ф.И.О. композитора, Ф.И.О. автора, Название альбома, Дата выпуска альбома, Обложка. Создать запросы, формы, отчеты.

#### **4 Методические материалы, определяющие процедуру оценивания знаний, умений, навыков и (или) опыта деятельности, характеризующих этапы формирования компетенций**

В таблице дано описание процедур проведения контрольно-оценочных мероприятий, соответствующих рабочей программе дисциплины, и процедур оценивания результатов обучения с помощью спланированных оценочных средств.

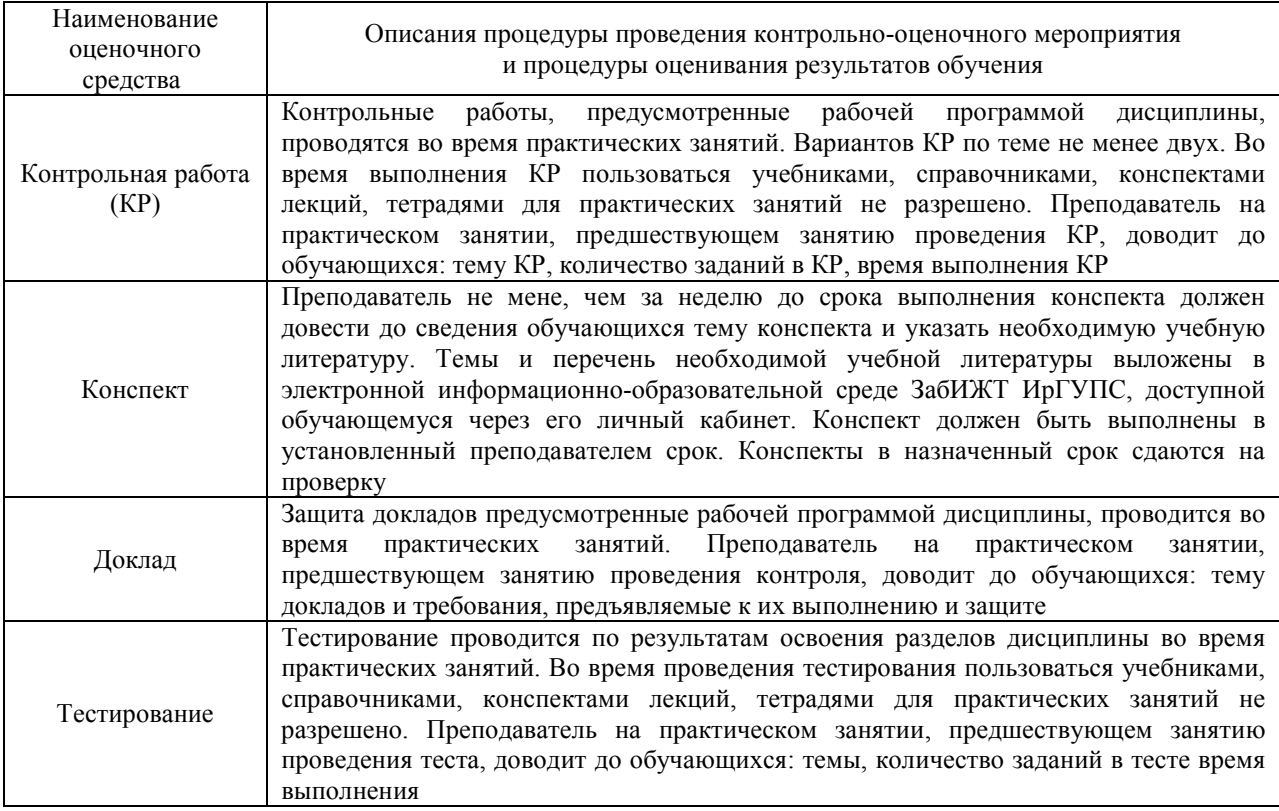

Для организации и проведения промежуточной аттестации в форме зачета составляются типовые контрольные задания или иные материалы, необходимые для оценки знаний, умений, навыков и (или) опыта деятельности, характеризующих этапы формирования компетенций в процессе освоения образовательной программы:

– перечень теоретических вопросов к зачету для оценки знаний;

– перечень типовых простых практических заданий к зачету для оценки умений, навыков и (или) опыта деятельности.

Перечень теоретических вопросов и перечни типовых практических заданий разного уровня сложности к зачету обучающиеся получают в начале семестра через электронную информационно-образовательную среду ЗабИЖТ ИрГУПС (личный кабинет обучающегося).

#### **Описание процедур проведения промежуточной аттестации в форме зачета и оценивания результатов обучения**

При проведении промежуточной аттестации в форме зачета преподаватель может воспользоваться результатами текущего контроля успеваемости в течение семестра. Оценочные средства и типовые контрольные задания, используемые при текущем контроле, позволяют оценить знания, умения и владения навыками/опытом деятельности обучающихся при освоении дисциплины. С целью использования результатов текущего контроля успеваемости, преподаватель подсчитывает среднюю оценку уровня сформированности компетенций обучающегося (сумма оценок, полученных обучающимся, делится на число оценок).

### **Шкала и критерии оценивания уровня сформированности компетенций в результате изучения дисциплины при проведении промежуточной аттестации в форме зачета по результатам текущего контроля (без дополнительного аттестационного испытания)**

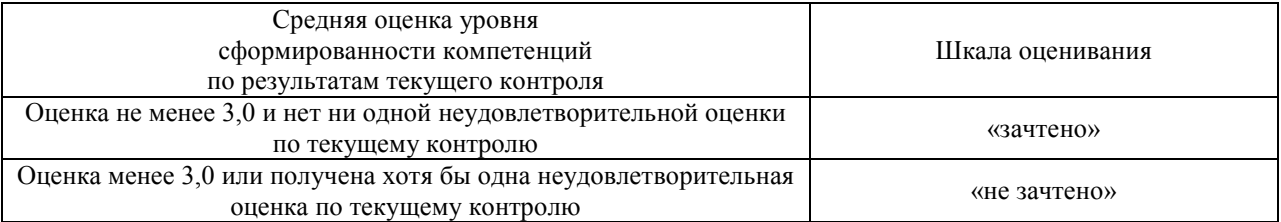

Если оценка уровня сформированности компетенций обучающегося не соответствует критериям получения зачета без дополнительного аттестационного испытания, то промежуточная аттестация в форме зачета проводится в форме собеседования по перечню теоретических вопросов и типовых практических задач (не более двух теоретических и двух практических). Промежуточная аттестация в форме зачета с проведением аттестационного испытания в форме собеседования проходит на последнем занятии по дисциплине*.*